# **SSAMAS**

# Software für Arbeitsmedizin und Arbeitssicherheit

**sSafety Web** 

# **Arbeitsmedizin Arbeitssicherheit**

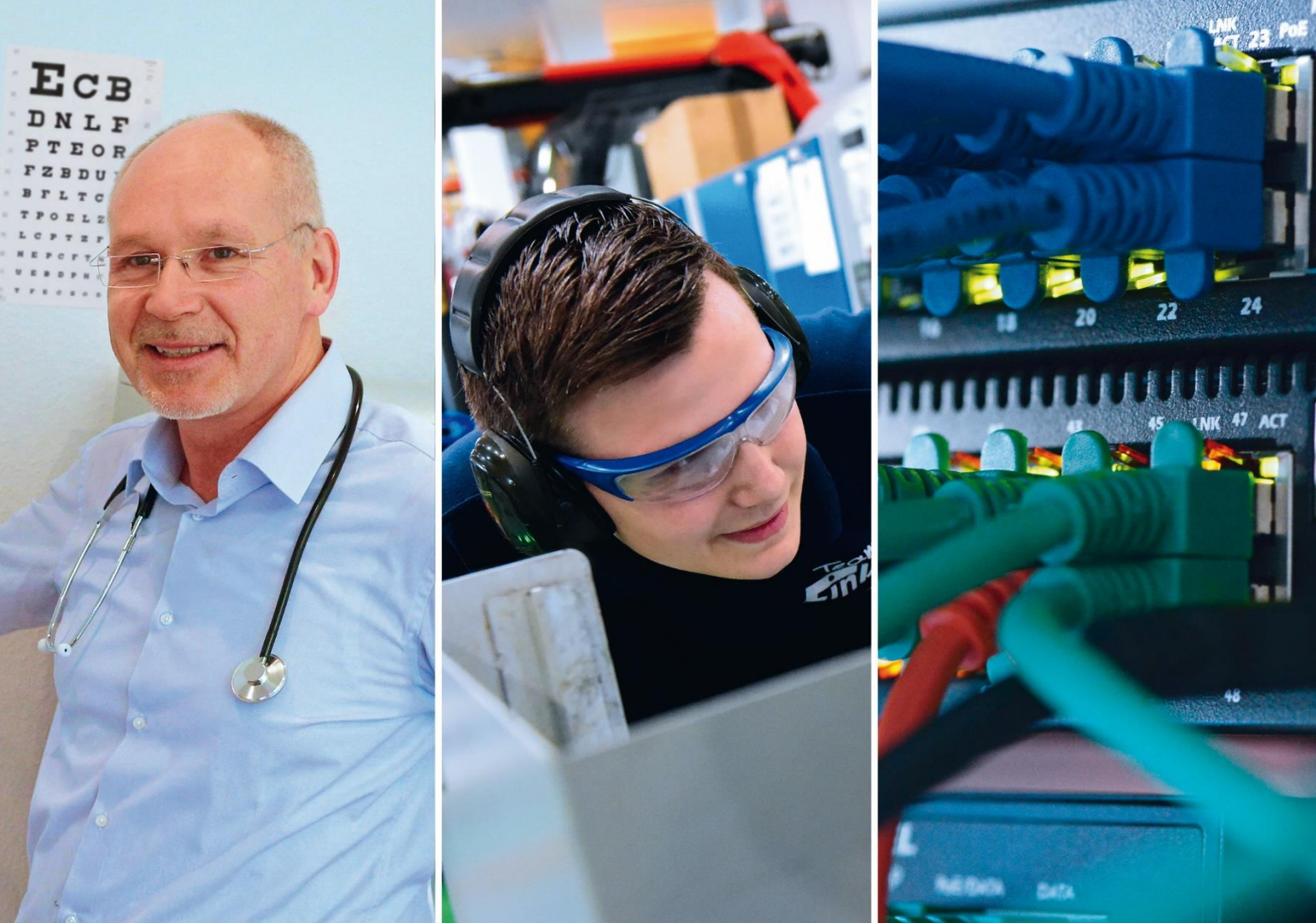

**SAMAs Health & Safety / Enterprise Textmarken Benutzerhandbuch** 

© 1993-2021 ● SAmAs GmbH ● Technologiepark 9 ● 33100 Paderborn ● Tel: 05251 20565-0

Autoren: Maike Waldmann, Helene Dürksen, Vanessa Quandt

Alle Rechte vorbehalten. Kein Teil dieses Handbuchs darf in irgendeiner Form (Druck, Fotokopie oder einem anderen Verfahren) ohne schriftliche Genehmigung der Autoren reproduziert werden oder unter Verwendung elektronischer Systeme verarbeitet, vervielfältigt oder verbreitet werden.

Wichtiger Hinweis: Die in diesem Handbuch verwendeten Soft- und Hardwarebezeichnungen und Markennamen der jeweiligen Firmen unterliegen dem allgemeinen Warenzeichen-, Marken- oder patentrechtlichem Schutz.

Änderungen vorbehalten.

## Inhalt

<span id="page-2-0"></span>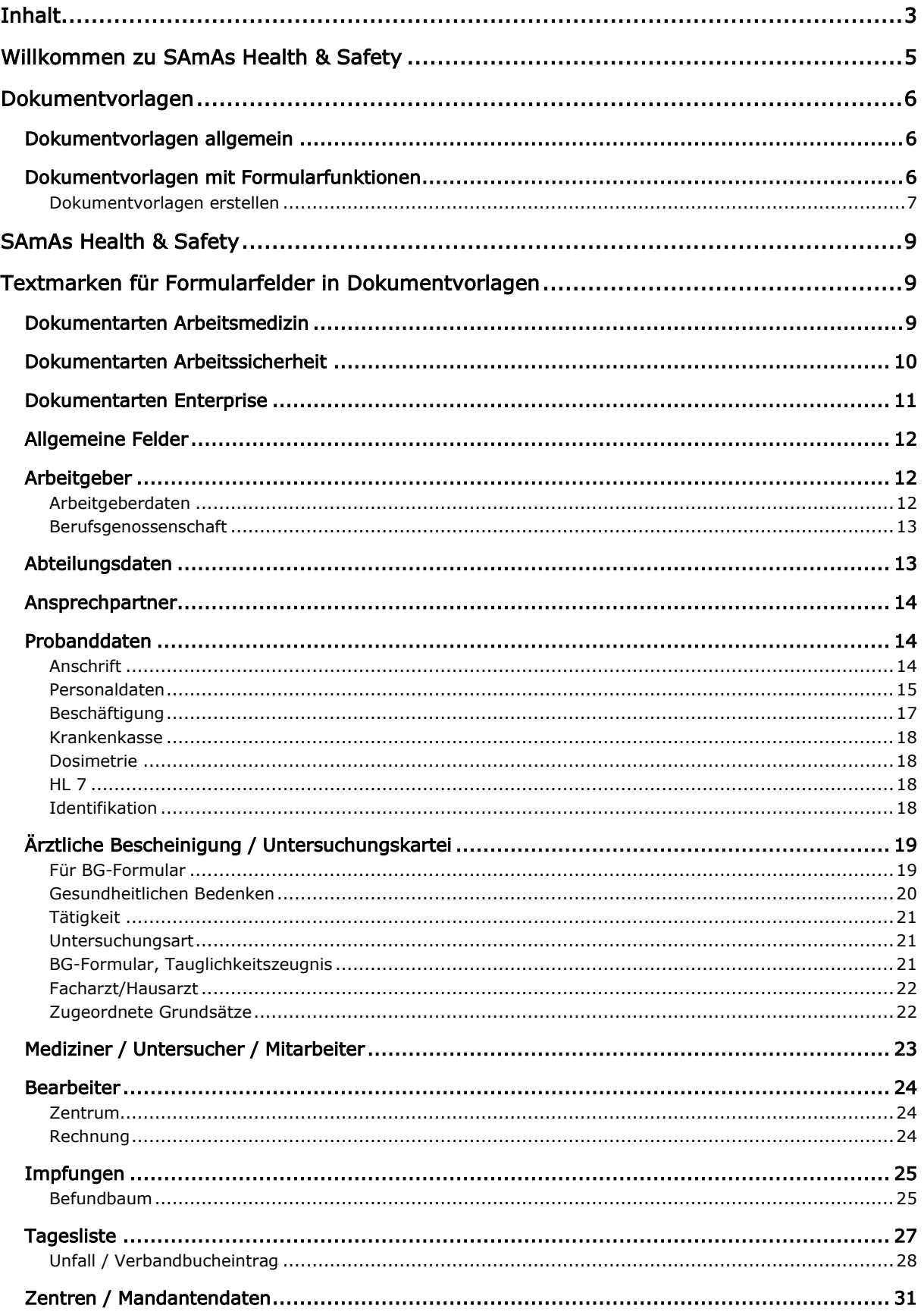

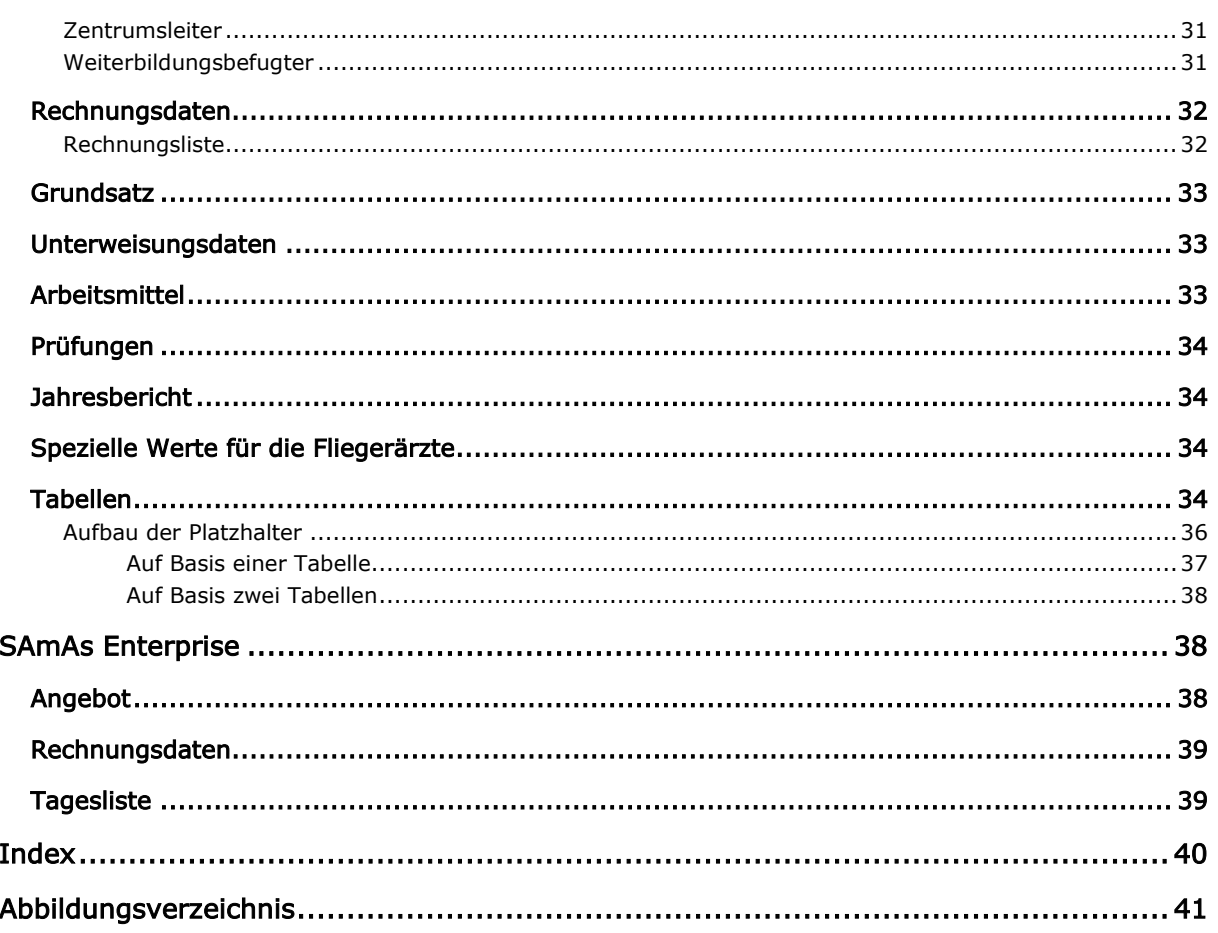

#### Willkommen zu SAmAs Health & Safety

<span id="page-4-0"></span>Willkommen zu SAmAs Health & Safety- Software für Arbeitsmedizin & Arbeitssicherheit – dem kompletten Verwaltungsprogramm für die Verwaltung Ihrer Arbeitgeber- und Mitarbeiterdaten/Probanden, der Untersuchungskartei mit der Erzeugung der Ärztlichen Bescheinigung, der Unterweisungskartei, der Terminbestimmung und Statistikauswertungen.

SAmAs Health & Safety ist eng verknüpft mit MS Word und bietet Ihnen die Möglichkeit, Dokumentvorlagen zu erstellen, die automatisch mit Ihren eingetragenen Daten oder Mitarbeiter / Probanden- bzw. Arbeitgeberdaten ausgefüllt werden.

In diesem Handbuch erfahren Sie, wie die Dokumentvorlagen für die Arbeit mit SAmAs erfasst und geändert werden. Unter dem Kapitel SAmAs Health & Safety

[Textmarken für Formularfelder in Dokumentvorlagen](#page-8-0) finden Sie die Textmarken, die in den Dokumentvorlagen verwendet werden können.

Bitte beachten Sie insbesondere die Hinweise, die mit einem 4 gekennzeichnet sind.

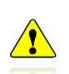

*Anmerkung: Um SAmAs Health & Safety effektiv von Anfang an bedienen zu können, sollten alle gewünschten Einstellungen und Einrichtungen des Administratorhandbuchs vor der Ersten Inbetriebnahme durchgeführt sein.*

#### <span id="page-5-0"></span>Dokumentvorlagen

#### <span id="page-5-1"></span>**Dokumentvorlagen allgemein**

Microsoft Word Dokumentvorlagen enthalten Voreinstellungen für neue Dokumente. Sie werden durch die Dateiendung .dot oder .dotx (für document template) kenntlich gemacht. Alternativ dazu können Sie ein bestehendes Dokument mit Microsoft Word öffnen. Wählen im Menü "Datei" den Eintrag "Speichern unter …", vergeben Sie den Namen für die zukünftige Vorlage und wählen als Dateityp Dokumentvorlage (.dot oder .dotx)

Eine Dokumentvorlage ist ein Dokument mit festgelegter Formatierung, auf welches Sie immer wieder zurückgreifen können, wie eine Schablone. Wenn Sie eine Vorlage aufrufen, müssen Sie nur die fehlenden Informationen eingeben und sparen sich somit Zeit und Arbeit, wie z.B. die Neuerstellung von Kopf- und Fußzeilen, einem Briefkopf, Ihrem Logo oder die Angabe Ihrer Adresse.

#### <span id="page-5-2"></span>**Dokumentvorlagen mit Formularfunktionen**

In MS Word lässt sich jedes Dokument bzw. jede Dokumentvorlage mit Formularfunktionalitäten anreichern. Anschließend kann man die Vorlage schützen, um Texteingaben, auf die in der Vorlage vorhandenen Eingabefelder, zu beschränken. Durch die Definition von Abschnitten können auch lediglich Teile eines Dokumentes geschützt werden.

Um Formularoptionen in einer Dokumentvorlage zu integrieren, verwenden Sie den Menüpunkt Steuerelemente.

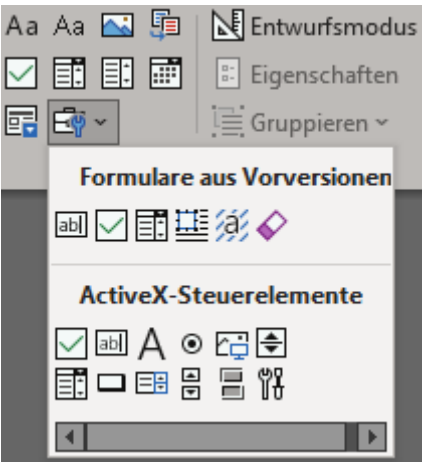

<span id="page-5-3"></span>Abbildung 1: Formularschaltflächen in Word 2019

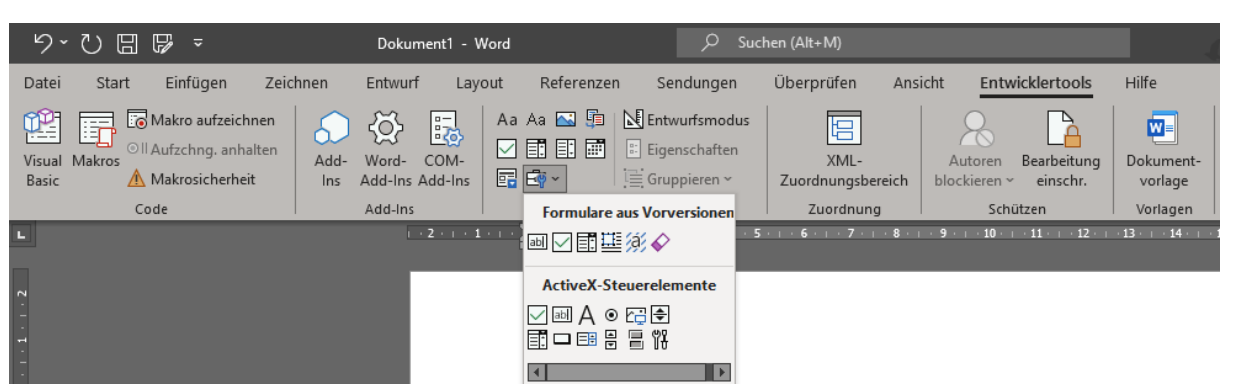

<span id="page-6-1"></span>Abbildung 2: Registerkarte Entwicklertools-Formularschaltflächen in Word 2019

**Hinweis:** Falls die Symbolleiste nicht sichtbar ist, können Sie diese im Menü von MS Word aktivieren. Bitte wählen Sie hierfür: Datei → Optionen → Menüband anpassen → E MEntwicklertools

#### <span id="page-6-0"></span>Dokumentvorlagen erstellen

Über die Symbole  $\overline{d}$  Text-Formularfeld,  $\boxdot$  Kontrollkästchen-Formularfeld und  $\overline{d}$ Dropdown-Formularfeld fügen Sie Platzhalter in das Dokument ein und Sie können das Format der Formularbereiche festlegen. Unter den jeweiligen Eigenschaften finden Sie zahlreiche Einstellungen und auch die Optionen der Datumsfelder. Die Formularfunktionalität erhalten Sie durch den Formularschutz, den Sie anschließen durch

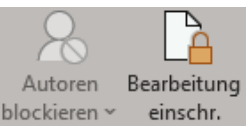

Betätigen des Schloss-Symbols blockieren ver einschr. über das Formular legen.

Über die Eigenschaften der Textformularfelder wird die Verknüpfung zu Ihren Daten in SAmAs Health & Safety geschaffen. Mit einem Doppelklick auf ein ungeschütztes Formularfeld, öffnen Sie die Maske Optionen für Textformularfelder.

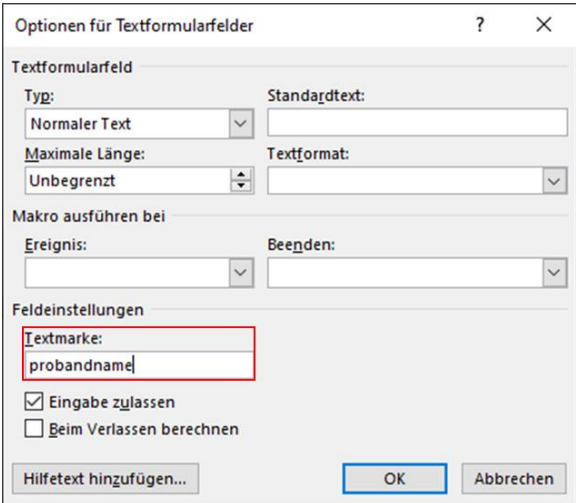

<span id="page-6-2"></span>Abbildung 3: Optionen für Textformularfelder

Hier ist lediglich die Textmarke von Bedeutung. Tragen Sie hier das gewünschte Datenfeld ein. Sehen Sie dazu im Kapitel [SAmAs Health & Safety](#page-8-0) 

[Textmarken für Formularfelder in Dokumentvorlagen](#page-8-0) nach.

Die Gestaltung von den Dokumentvorlagen ist Ihnen überlassen. Hier sehen Sie ein Beispiel Einladung zur Arbeitsmedizinischen Untersuchung.

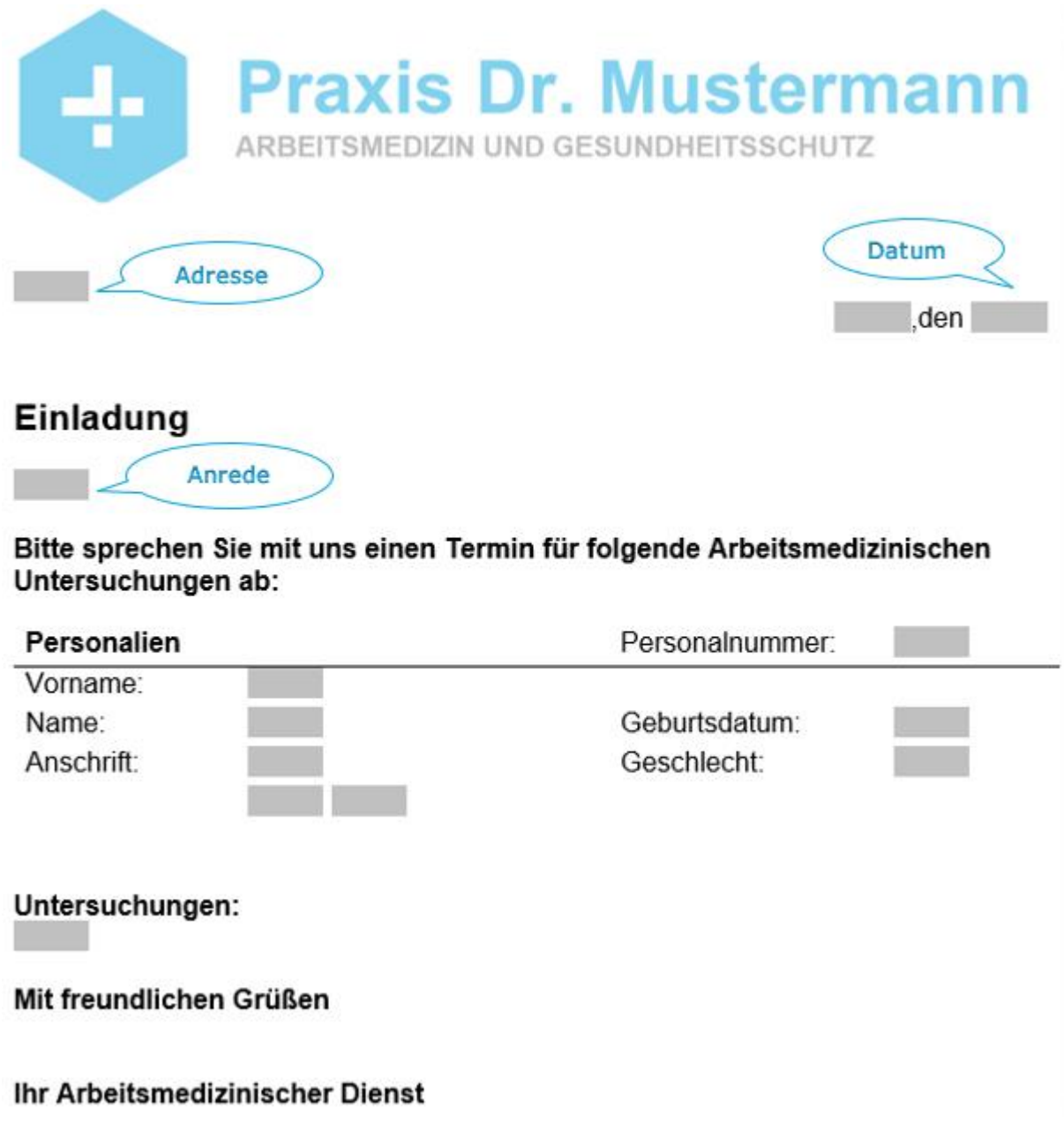

<span id="page-7-0"></span>Abbildung 4: Beispiel Dokumentvorlage-Einladung

**Hinweis:** Die von Ihnen erstellten bzw. bereits vorhandenen Dokumentvorlagen müssen im Programm integriert werden. Gehen Sie dazu wie im Administratorhandbuch im Kapitel Standardtabellen / Arbeitsmedizin bzw. Arbeitssicherheit / Dokumentvorlagen beschrieben vor.

### <span id="page-8-1"></span><span id="page-8-0"></span>SAmAs Health & Safety Textmarken für Formularfelder in Dokumentvorlagen

#### <span id="page-8-2"></span>**Dokumentarten Arbeitsmedizin**

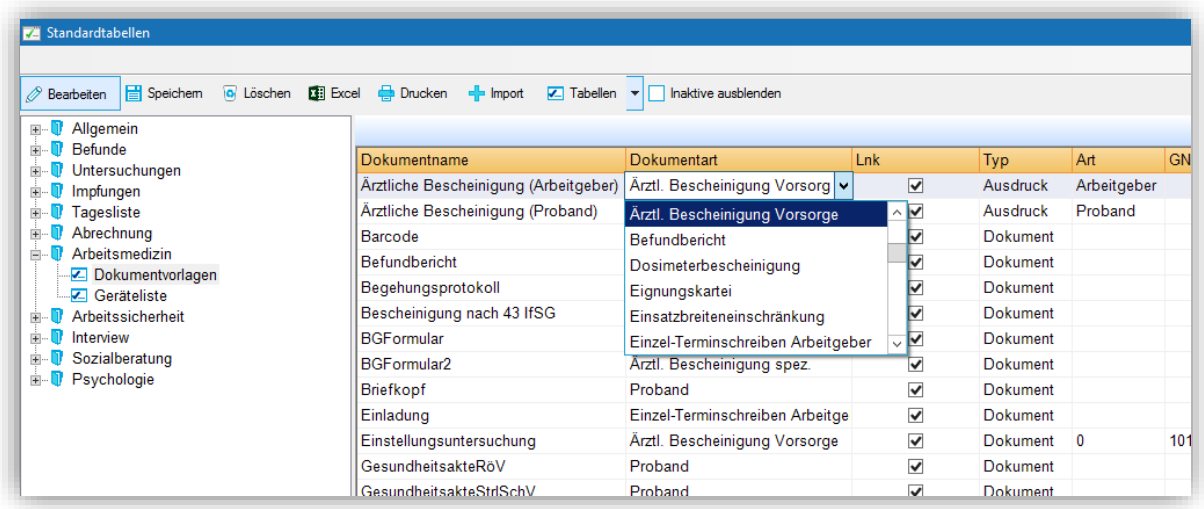

<span id="page-8-3"></span>Abbildung 5: Dokumentarten Arbeitsmedizin

- Aktenimport
- Ambulanz
- Arbeitgeber

Ärztliche Bescheinigung Eignung

Ärztliche Bescheinigung Kombi

Ärztliche Bescheinigung spez.

Ärztliche Bescheinigung Vorsorge

Befundbericht

Dosimeterbescheinigung

Eignungskartei

Einsatzbreiteneinschränkung

Einzel-Terminschreiben Proband

Einzel-Terminschreiben Arbeitgeber

HL7

Impfbuch

Jahresbericht

Kombikartei

Kundendatenblatt

Labordaten

Laufzettel

LDT-Laborwert

#### Liste-Terminschreiben Arbeitgeber

Mahnung

Proband

Rechnung

Rechnungsliste

Serologie

Sozialmedizinische Dokumente

Sozialmedizinische Untersuchungen

Spezieller Befund

Tagesliste-Einladung

Tageslistenübersicht

Tagesliste-Terminverschiebung

Unfall

Vorsorgekartei

#### <span id="page-9-0"></span>**Dokumentarten Arbeitssicherheit**

| Standardtabellen<br>Speichem<br>$\mathbf{H}$ Excel<br><b>G</b> Löschen<br>Bearbeiten | <b>Drucken</b><br>$=$ Import<br>$\boxed{\mathsf{z}}$ Tabellen $\boxed{\mathsf{v}}$ | Inaktive ausblenden                |               |                         |                 |                         |
|--------------------------------------------------------------------------------------|------------------------------------------------------------------------------------|------------------------------------|---------------|-------------------------|-----------------|-------------------------|
| Allgemein<br>$\mathbb{H}^{\dots}$<br><b>Befunde</b><br>南.                            |                                                                                    |                                    |               |                         |                 |                         |
| Untersuchungen                                                                       | Dokumentname                                                                       | Dokumentart                        | <b>Lnk</b>    |                         | <b>Typ</b>      | imWebAnzeigen           |
| Impfungen                                                                            | Begehungsprotokoll                                                                 | Begehungsprotokoll<br>v            |               | $\overline{\mathbf{v}}$ | Dokument        | $\overline{\mathbf{v}}$ |
| Tagesliste                                                                           | Begehungsprotokoll Dynamisch                                                       | Begehungsprotokoll                 | $\sim$ $\sim$ |                         | Dokument        | $\overline{\mathbf{v}}$ |
| Abrechnung                                                                           | Finladun MA                                                                        | Checkliste Gefährdungsbeurteilung  |               | V                       | <b>Dokument</b> | $\overline{\mathbf{v}}$ |
| Arbeitsmedizin                                                                       | Einladung                                                                          | Dosimeterbescheinigung             |               | ▽                       | <b>Dokument</b> | $\overline{\mathbf{v}}$ |
| Arbeitssicherheit<br>Ėŀ<br><b>Betriebsanweisung</b><br>Ėŀ                            | Gefährdungsbeurteilung                                                             | Eignungskartei                     |               | V                       | <b>Dokument</b> | $\overline{\mathbf{v}}$ |
| Stoffe<br>中…                                                                         | Gefährdungsbeurteilung Dynamisch                                                   | Einzel-Terminschreiben Arbeitgeber |               | ⊽                       | <b>Dokument</b> | $\overline{\mathbf{v}}$ |
| <b>Profile</b><br>审.                                                                 | Gefahrstoffkataster Dynamisch                                                      | Einzel-Terminschreiben Proband     | ⊽∣⊽           |                         | <b>Dokument</b> | $\overline{\mathbf{v}}$ |
| Schutzmaßnahmen                                                                      | GefahrstoffVerzeichnis                                                             | Gefahrstoffverzeichnis             |               | ✓                       | <b>Dokument</b> | $\overline{\mathbf{v}}$ |
| Arbeitsmittelkategorie                                                               | Kundendatenblatt                                                                   | Kundendatenblatt                   |               | $\overline{\mathsf{v}}$ | <b>Dokument</b> | ▽                       |
| E Berufsbezogene Unterweisungen<br>E Bewertungs-Arten                                | Mahnung                                                                            | Mahnung                            |               | $\overline{\mathsf{v}}$ | <b>Dokument</b> | $\overline{\mathbf{v}}$ |
| <b>Z</b> Checklisten                                                                 | Rechnung                                                                           | Rechnung                           |               | $\checkmark$            | Dokument        | $\overline{\mathbf{v}}$ |
| Dokumentvorlagen<br><b>Z</b> Coföbrdungsstruktur                                     | Schutzmaßnahmenliste                                                               | Schutzmaßnahmenliste               |               | $\checkmark$            | Dokument        | $\blacktriangledown$    |

<span id="page-9-1"></span>Abbildung 6: Dokumentarten Arbeitssicherheit

Ambulanz Arbeitgeber Arbeitsmittel Arbeitsmittelverzeichnis Ärztliche Bescheinigung Vorsorge Begehungsprotokoll Checkliste Gefährdungsbeurteilung Dosimeterbescheinigung Eignungskartei Einzel-Terminschreiben Arbeitgeber

- Einzel-Terminschreiben Proband
- Gefährdungsbeurteilung
- Gefahrstoffverzeichnis
- Jahresbericht
- Kombikartei
- Kundendatenblatt
- Laufzettel
- Liste-Terminschreiben Arbeitgeber
- Mahnung
- Proband
- Rechnung
- Rechnungsliste
- Schutzmaßnahmenliste
- Tagesliste-Einladung
- Tageslistenübersicht
- Tagesliste-Terminverschiebung
- Unfall
- Unterweisung
- Unterweisungsnachweis
- Vorsorgekartei
- Zürich-Methode

#### <span id="page-10-0"></span>**Dokumentarten Enterprise**

| Standardtabellen                          |                                                                                                    |                               |              |               |
|-------------------------------------------|----------------------------------------------------------------------------------------------------|-------------------------------|--------------|---------------|
| <b>E</b> Speichem<br>$\oslash$ Bearbeiten | <b>G</b> Löschen <b>Et Excel C</b> Drucken <b>C</b> Import<br>$\boxed{\mathsf{z}}$ Tabellen $\boxed{\mathsf{v}}$ | Inaktive ausblenden           |              |               |
| <b>Allgemein</b><br>$\overline{+}$        |                                                                                                    |                               |              | <b>Dokume</b> |
| Befunde<br>Ėŀ<br>Untersuchungen<br>审      | <b>Dokumentname</b>                                                                                              | <b>Dokumentart</b>            |              | Lnk           |
| Impfungen<br>中                            | Angebot                                                                                                    | Angebot                       |              |               |
| Tagesliste                                | Ärztliche Bescheinigung (Arbeitgeber)                                                                            | Angebot                       | $\wedge$     |               |
| Abrechnung                                | Ärztliche Bescheinigung (Proband)                                                                                | Arbeitgeber                   |              |               |
| <b>Arbeitsmedizin</b>                     | <b>Befundbericht</b>                                                                                             | Ärztl. Bescheinigung Eignung  |              |               |
| Dokumentvorlagen<br><b>E</b> Geräte       | Bescheinigung nach 43 IfSG                                                                                       | Ärztl. Bescheinigung Kombi    |              |               |
| <b>Arbeitssicherheit</b>                  | <b>BG</b>                                                                                                    | Ärztl. Bescheinigung spez.    |              |               |
| <b>I</b> Interview<br>由                   | <b>BG-Formular</b>                                                                                               | Ärztl. Bescheinigung Vorsorge | $\checkmark$ |               |

<span id="page-10-1"></span>Abbildung 7: Dokumentarten Enterprise

#### Angebot

Leistungsnachweis zur Rechnung

#### <span id="page-11-0"></span>**Allgemeine Felder**

Anschrift je nach Auswahl arbeitgeber, anschrift, AMC Fliegerärztliche Untersuchungen ame Bericht berichtseinheit Datum aktuell and the control of the datum, now Datum eines Dokuments dokumentdatum Datum dokdatum Datum dokdatum2 Name, Straße, Ort, Benutzer eigenstempel Name, Zusatz, Straße, Ort eigen adresse Zusatz eigen\_zusatz Name eigen name Ort eigen\_ort PLZ & Ort eigen\_plzort Rechnungsempfänger rechnungsempfänger rechnungsempfänger Straße eigen strasse Telefon eigen\_telefon

# Anrede je nach Auswahl anrede adresse

#### <span id="page-11-1"></span>**Arbeitgeber**

#### Arbeitgeberdaten

<span id="page-11-2"></span>Anrede arbeitgeber\_anrede Anrede arbeitgeberanrede Anrede, Vor- Nachname, Zusatz, PLZ, Ort arbeitgeber\_adr Arzt arbeitgeberarzt Debitorennummer debitorennummer E-Mail Adresse arbeitgebermail E-Mail arbeitgeber\_email Fax arbeitgeberfax Mobil arbeitgebermobil Kennnummer arbeitgebernummer Mitgliedsnummer arbeitgebermitglied Nachname arbeitgebernachname Nachname arbeitgeber\_name Nachname Zusatz 1 arbeitgeber\_zusatz Nachname Zusatz 1 arbeitgeberzusatz Nachname Zusatz 2 arbeitgeberzusatz2 Nachname, Straße, Land, PLZ, Ort, Zusatz arbeitgeberadresse Ort arbeitgeber ort

Ort arbeitgeberort and a structure of the structure of the structure of the structure of the structure of the structure of the structure of the structure of the structure of the structure of the structure of the structure PLZ arbeitgeberplz PLZ arbeitgeber plz Postfach arbeitgeberpostfach Sifa arbeitgebersifa Straße arbeitgeberstrasse Straße arbeitgeberstraße Straße arbeitgeber strasse Land arbeitgeberland Länderkürzel arbeitgeberlandkurz Telefon arbeitgebertelefon Transportsystem transportsystem Umsatzsteuernummer van die eine verstidtelige van die verstidtelige van die verstidtelige van die verstidtelig Vorname arbeitgebervorname arbeitgebervorname Zuordnungsgruppe arbeitgeberzuordnung Zuständige Sicherheitsfachkraft auch arbeitgebersifa Zuständiger Arbeitsmediziner auch arbeitgeberarzt

#### Logo des Arbeitgebers (als Grafik)\*

\* In der Dokumentvorlage muss eine Grafik als Platzhalter für das Logo des Arbeitgebers eingebunden werden. Diese Grafik muss formatiert werden mit folgenden Werten: Layout & Eigenschaften: Alternativtext und Beschreibung = ag\_bild

<span id="page-12-0"></span>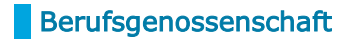

BG-Name berufsgenossenschaft Adresse der Berufsgenossenschaft bg\_adresse BG-Nummer bgnummer between by the basic by the basic by band by the basic by the band by the band by the band of the band of the band of the band of the band of the band of the band of the band of the band of the band of t

bgnummer\_01 bgnummer\_02 bgnummer\_03 bgnummer\_04 bgnummer\_05 bgnummer\_06 bgnummer\_07 bgnummer\_08 bgnummer\_09 bgnummer\_10 bgnummer\_11 bgnummer\_12 bgnummer\_13 bgnummer\_14 bgnummer\_15

#### <span id="page-12-1"></span>**Abteilungsdaten**

Beschreibung abt\_beschreibung abt\_beschreibung

- Ort abt ort abt ort abt ort abt ort abt ort abt ort abt ort abt ort abt ort abt ort abt ort abt ort abt ort ab PLZ abt\_plz Straße abt strasse Abteilungsstruktur (UnterAbt., Abt) abt\_vollname Abteilungsstruktur (Abt, UnterAbt.) abt\_vollnamevor Name der Abteilung abteilung abteilungname Kostenstellennummer abt kostenstelle Identifikationsnummer abt identnr Zusatz abt zusatz abt zusatz abt zusatz abt zusatz abt zusatz abt zusatz abt zusatz zusatz zusatz zusatz zusatz
	-

#### <span id="page-13-0"></span>**Ansprechpartner**

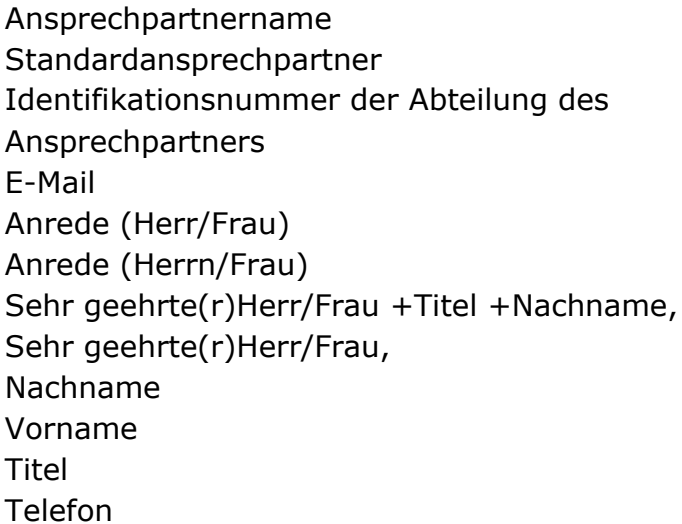

#### ansprechpartnername ansprechpartner ap\_abtidentnr

ap\_email ap anrede ap\_anredea ap\_anrede\_name ap\_anrede\_voll ap\_nachname ap vorname ap titel ap\_telefon

#### <span id="page-13-1"></span>**Probanddaten**

#### **Anschrift**

<span id="page-13-2"></span>Anschrift **Anschrift proband** anschrift Anschrift **probandanschrift** Anschrift privat probandprivat Adresse privat **proband** privat Adresse privat and probandprivat Adresse des Probanden proband\_adr Anschrift des Probanden beim Arbeitgeber proband\_ag\_adr Adresse in einer Zeile probandadresse1zeile Adresse in 1 Zeile **proband** 1zeile Arbeitgebername **proband** agname E-Mail-Adresse probandmail E-Mail-Adresse probandemail Private E-Mailadresse entry and the probandemailprivat Hausnummer number number

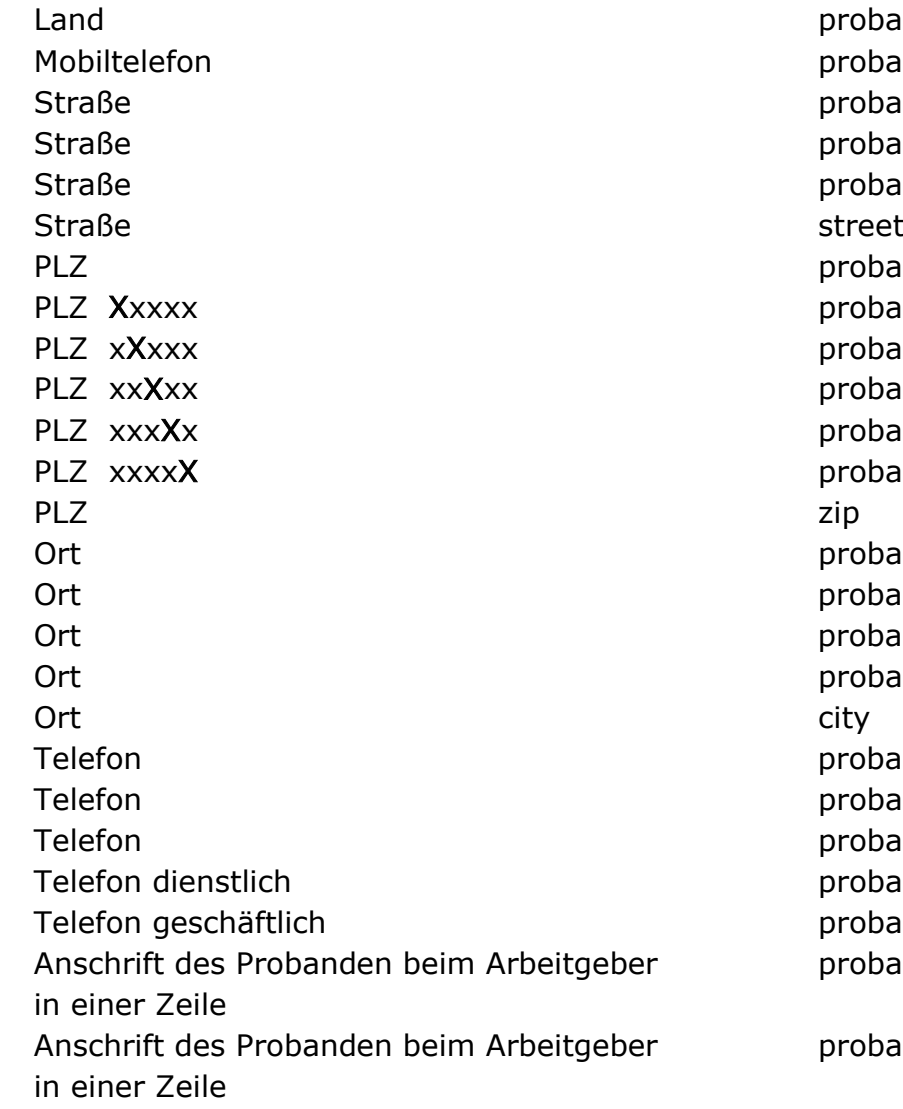

proband\_land probandmobil probandstrasse probandstraße proband\_strasse probandplz probandplz\_01 probandplz 02 probandplz 03 probandplz 04 probandplz 05 probandort proband ort proband\_nurort proband\_wohnort proband\_phone proband telefon probandtelefon probanddienstlich probandgeschäftlich proband ag\_adr1zeile

proband\_firma1zeile

#### Personaldaten

<span id="page-14-0"></span>Anrede, Vor-, Nachname proband anrede vn Anrede, Vor-, Nachname proband\_anrede\_vna (Herrn/Frau, Vor-, Nachname) Anrede, Vor-, Nachname probandanredevn Anrede, Vor-, Nachname brown brobandanredevna (Herrn/Frau, Vor-, Nachname) Anrede, Vor-, Nachname probandanredefeld Anrede, Vor-, Nachname probandanredevn Anrede kurz (Frau/Herr) probandanredekurz Anrede kurz (Frau/Herrn) probandanredekurza Frau/Herrn probandanredea Anrede: Sehr geehrte(r) Herr(Frau) anrede\_voll Anrede proband anrede

Anrede: Sehr geehrte(r)Herr/Frau+ Nachname (Adressat=Proband) anrede Anrede: Sehr geehrte(r)Herr/Frau+ Nachname brobandanr Anrede probandanrede probandanrede probandanrede probandanrede probandance probandance de la probandance de la Anrede und Titel and probandtitel Anrede probandanredefeld Herrn/Frau probandengeschlecht Anrede, Name **probandanrede** name Anrede, Name **proband** anrede namea (Herrn/Frau, Name) Alter probandalter and the probandalter probandalter Beruf (ausgewählt aus Liste) eine einer aus probandberufe Beruf (händischer Eintrag) berufergänzung Einstellung (Untersuchung) einstellung Einstellung (Untersuchungskartei) eingestellt proband eingestellt Firma **proband** firma Geburtsort en andere proband gebort proband gebort Geburtsdatum tt.mm.jijj deburtsdatum 01 Geburtsdatum tt.mm.jjjj Geburtsdatum 02 Geburtsdatum tt.mm.jijj deburtsdatum 04 Geburtsdatum tt.mm.jjjj deburtsdatum 05 Geburtsdatum tt.mm.jjjj deburtsdatum 07 Geburtsdatum tt.mm.jjjj Geburtsdatum 08 Geburtsdatum tt.mm.jiji beraku beraku seburtsdatum 09 Geburtsdatum tt.mm.jijj deburtsdatum 10 Geburtsdatum broband geb Geburtsdatum geburtsdatum Geburtsdatum **brothandgebdatum** probandgebdatum Geburtsdatum and a state of the probandgeburtsdatum Geburtsname **probandgeburtsname** Geschlecht geschlecht Geschlecht bronn and bronn and bronn and bronn and bronn and proband geschlecht für CheckBoxen probandmännlich für CheckBoxen **probandweiblich** probandweiblich Geschlecht kurz: M->er, W->sie ersie ersie Geschlecht proband männlich Geschlecht **proband** weiblich Geschlecht eine proband divers Geschlecht kurz Geschlecht kurz m Geschlecht kurz Geschlecht kurz w Geschlecht kurz M, W geschlecht\_kurz

#### Name:

Nachname **probandnachname** probandnachname Nachname **Nachname** proband nachname Vor-, Nachname, Geb.datum 1Zeile enter probandzeile Nachname, Vorname, Geburtsdatum broband\_name Vorname **proband** vorname Vorname probandvorname Vor-, Nachname probandvollname2 Vor-, Nachname proband\_nurname Vor-, Nachname proband\_vornachname Vor-, Nachname probandvollname

Personalausweisnummer between personalausweisnr Personalnummer personalnummer Personalnummer probandpersonalnr Personalnummer between the probandnummer Personalnummer example and proband nummer proband nummer Rentenversicherungsnummer probandrentennr Rentenversicherungsnummer des Probanden berobandrentenversnr Rentenversicherungsnummer versicherungsnr Rentenversicherungsnummer eine proband vsnummer Staatsangehörigkeit probandstaat Staatsangehörigkeit staat staat staat Staatangehörigkeit ein andere proband staat Staatsangehörigkeit staatangehörigkeit staatangehörigkeit Titel (wenn vorhanden) Nachname titel\_nachname Titel (wenn vorhanden) Vor-, Nachname titel\_vollname Titel **Titel** probandnurtitel Titel proband titel and the proband titel proband titel Dienstgrad Bezeichnung PB Dienstgrad Dienstgrad Kürzel **PB** Dienstgrad kurz Probandenkategorie (Auflistung pb\_kategorie Kommasepariert) Personenkennziffer personenkennziffer zust. Zentrum (nur in Verbindung mit zustzentrumname SAmAs sOne möglich) Laufbahn pb Laufbahn pb Laufbahn

#### **Beschäftigung**

<span id="page-16-0"></span>Abteilungsname **proband** abteilung Abteilungsname probandabteilung Berufsergänzung berufergänzung Berufsbezeichnung berufsbezeichnung berufen aus eine bereiten aus eine berührte Fällige Schulungen schulungen schulungen schulungen Kostenstelle **probandkostenstelle** 

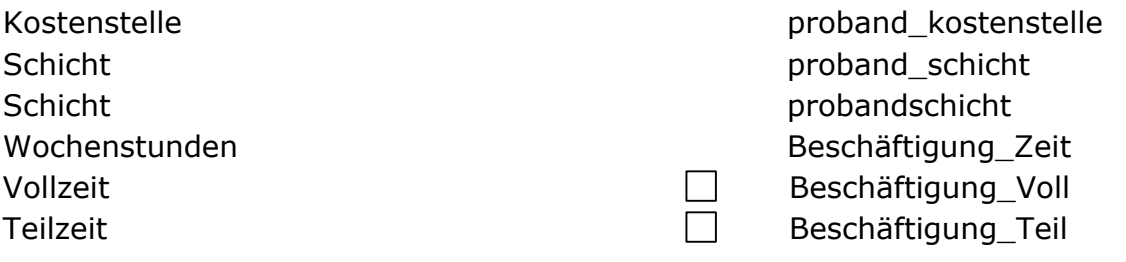

#### **Krankenkasse**

<span id="page-17-0"></span>Gültigkeitsdatum Versichertenkarte ein aus eine probandvkgültigbis Krankenkassennummer kknummer Krankenkassennummer probandkassennummer Krankenkasse **probandkrankenkasse** Krankenkasse Name krankenkasse Krankenkasse proband krankenkasse Krankenkassenstatus probandkkstatus Krankenkassen+ Status+ Zusatz kkstatuszusatz Vertragsarztnummer vertragsarztnr Krankenversichertennummer versichertennr Krankenversichertennummer A12345678 versichertennr\_01 Krankenversichertennummer A12345678 versichertennr\_02 Krankenversichertennummer A12345678 versichertennr\_03 Krankenversichertennummer A12345678 versichertennr\_04 Krankenversichertennummer A12345678 versichertennr\_05 Krankenversichertennummer A12345678 versichertennr\_06 Krankenversichertennummer A12345678 versichertennr\_07 Krankenversichertennummer A12345678 versichertennr\_08 Krankenversichertennummer A12345678 versichertennr\_09

#### **Dosimetrie**

<span id="page-17-2"></span><span id="page-17-1"></span>Strahlenpassnummer strahlenpassnummer

#### **HL 7**

Fallnummer HL7 hl7pid Geschlecht HL7 hl7sex Geschlecht für BAPRO-Formular: M/W-> 1/2 proband\_bapro

#### **Identifikation**

<span id="page-17-3"></span>Identifikation eta alternation bidentifikation SAP-Nummer proband sapnr

#### <span id="page-18-0"></span>**Ärztliche Bescheinigung / Untersuchungskartei**

#### Für BG-Formular

<span id="page-18-1"></span>Arbeitgeber Bemerkung and ag\_bemerkung Arbeitgeber Bemerkung mit Datum ag\_bemerk\_mdatum Arbeitgeber Bemerkung ohne Datum ag bemerk\_odatum Arbeitgeber Bemerkung in RTF mit Datum ag\_rtf\_bemerk\_mdatum Arbeitgeber Bemerkung in RTF ohne Datum ag\_rtf\_bemerk\_mdatum Arzt untersuchungenarztx Bemerkung für Probanden pb\_bemerkung Probanden Bemerkung mit Datum pb bemerk mdatum Probanden Bemerkung ohne Datum pb\_bemerk\_odatum Probanden Bemerkung in RTF mit Datum pb\_rtf\_bemerk\_mdatum Probanden Bemerkung in RTF ohne Datum pb rtf bemerk mdatum Bemerkung für Arbeitgeber aus ag\_bemerkung (Ausgabe der Bemerkung mit G-Nummer) Bemerkung für Arbeitgeber aus ag\_bemerkung\_direkt (Ausgabe der Bemerkung ohne G-Nummer) Bemerkung für Proband pb\_bemerkung (Ausgabe der Bemerkung mit G-Nummer) Bemerkung für Proband pb\_bemerkung\_direkt (Ausgabe der Bemerkung ohne G-Nummer) Bemerkung für Arbeitgeber aus ag rtf bemerkung Bemerkung für Proband pb\_rtf\_bemerkung Datum der Einstellung einstellung einstellung Datum der Einstellung Mm einstellung1 Datum der Einstellung mM einstellung2 Datum der Einstellung Yyyy einstellung3 Datum der Einstellung yYyy einstellung4 Datum der Einstellung yyYy einstellung5 Datum der Einstellung yyyY einstellung6 Datum ausgeschieden ausgeschieden ausgeschieden ausgeschieden ausgeschieden ausgeschieden ausgeschieden ausgeschieden Datum der nächsten Untersuchung untersuchungsdatum Datum des nächsten Termins auch der einer untersuchungennext Datum der Bescheinigung bescheindatum Datum des nächsten Termins auch auch der einer untersuchungennextym Datum des nächsten Termins auf der eine termin Datum des nächsten Termins auch auch der einer untersuchungennext

<span id="page-19-0"></span>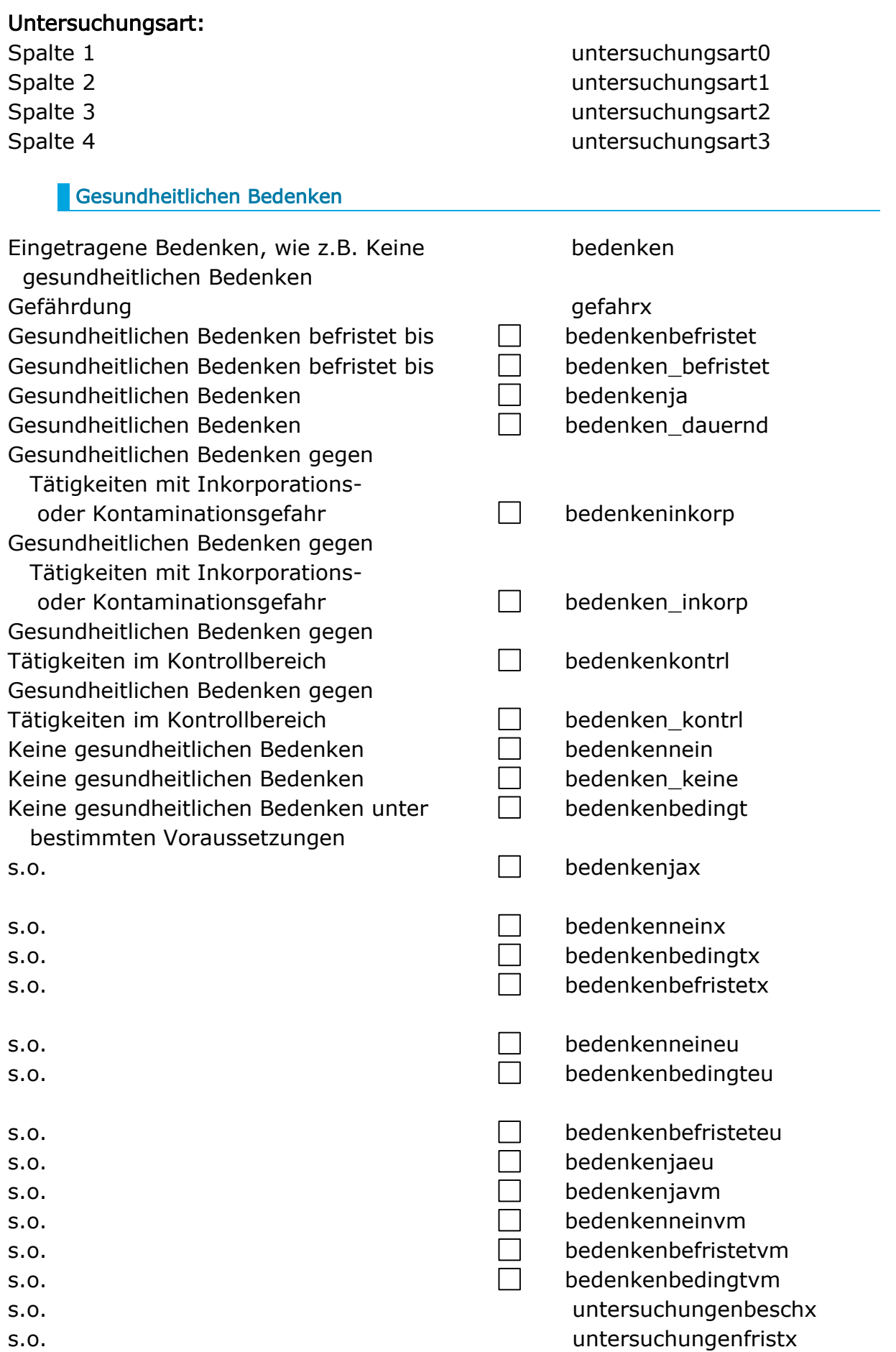

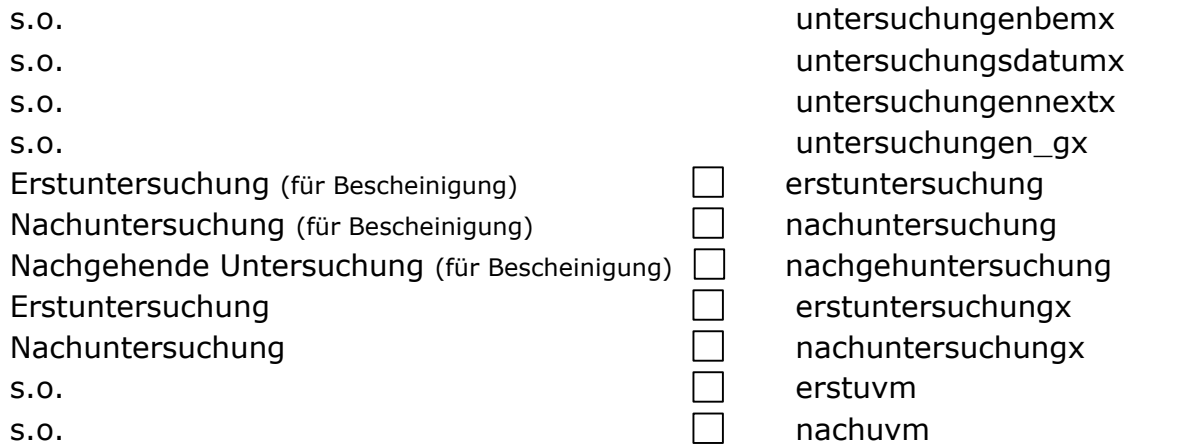

#### <span id="page-20-0"></span>Tätigkeit

Beginn der Tätigkeit beginnx Ende der Tätigkeit endexte ander ander ander ander ander ander ander ander ander ander ander ander ander ander Tätigkeit des Probanden auf der anten tätigkeit Tätigkeit des Probanden auf der Tätigkeitx Tätigkeit des Probanden proband\_tätigkeit

<span id="page-20-1"></span>Untersuchungsart

Angebotsuntersuchung angebotu Angebotsuntersuchung istangebotu

 $Pflichtuntersuchung$ Pflichtuntersuchung Pflicht- oder Angebotsuntersuchung untersuchungsart Wunschuntersuchung Wunschuntersuchung Eignungsuntersuchung Eignungsuntersuchung eignungu

Präventionsuntersuchung istpraevention Präventionsuntersuchung präventionu

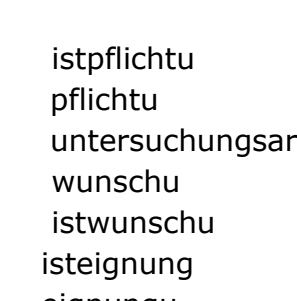

#### <span id="page-20-2"></span>**BG-Formular, Tauglichkeitszeugnis**

Bescheindatum untersuchungenbesch Bemerkung:Teilgenommen untersuchungenbem Datum (dd.mm.yy) untersuchungsdatum Datum der nächste Untersuchung bntersuchungennextvm Datum der nächste Untersuchung von der nächste Untersuchung untersuchungennext

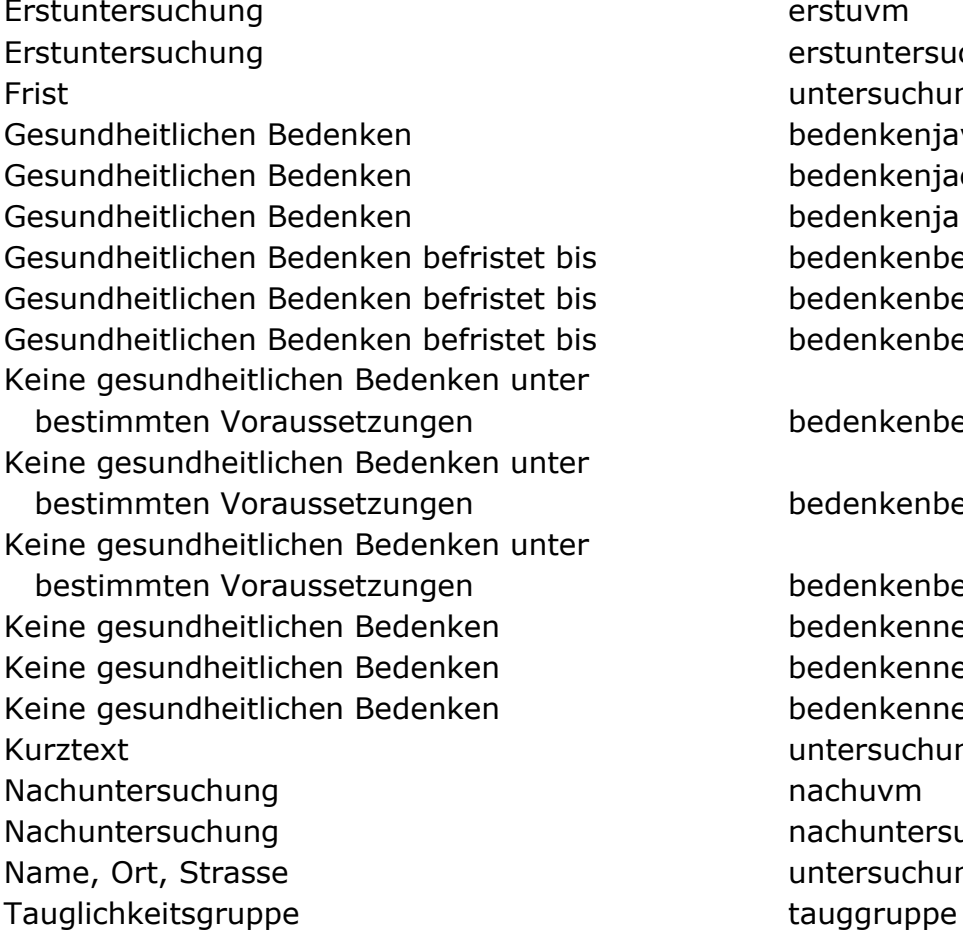

#### Facharzt/Hausarzt

<span id="page-21-0"></span>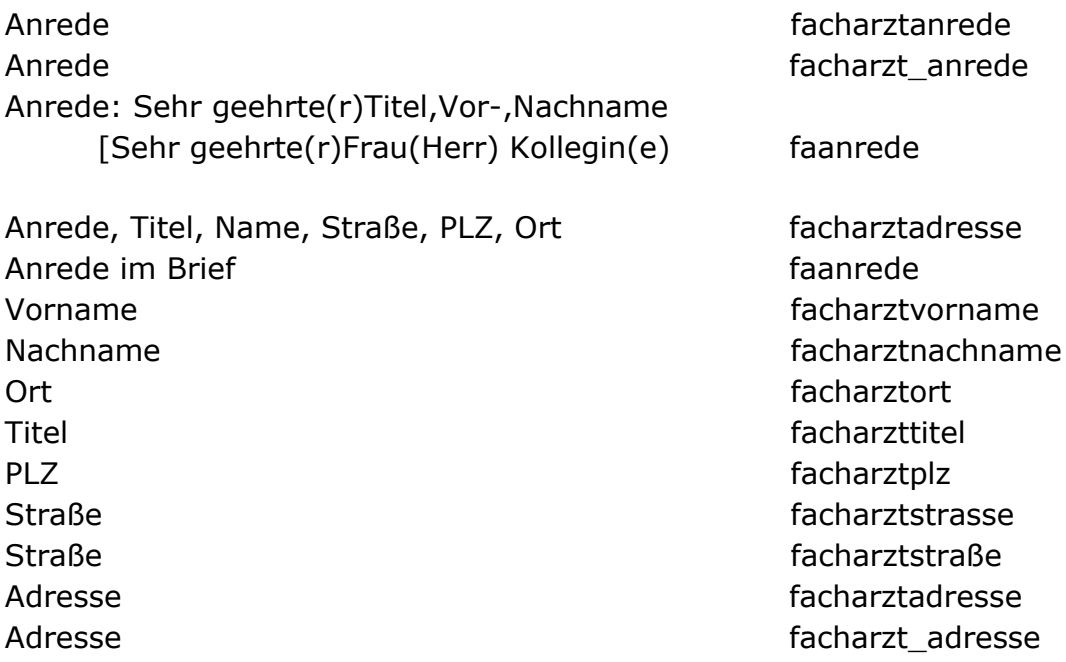

erstuvm erstuntersuchung untersuchungenfrist bedenkenjavm bedenkenjaeu bedenkenja bedenkenbefristeteu bedenkenbefristet bedenkenbefristetvm bedenkenbedingteu

bedenkenbedingt

bedenkenbedingtvm bedenkennein bedenkenneineu bedenkenneinvm untersuchungen\_g nachuvm nachuntersuchung untersuchungenarzt

#### <span id="page-21-1"></span>Zugeordnete Grundsätze

Gefährdung aus der Gefahr der Gefahr der Gefahr der Gefahr der Gefahr der Gefahr der Gefahr der Gefahr der Gef Tätigkeit van die staatsland van die staatsland van die staatsland van die staatsland van die staatsland van d Beginn beginn beginn beginn beginn beginn beginn beginn beginn beginn beginn beginn beginn beginn beginn begin Ende ende

#### <span id="page-22-0"></span>**Mediziner / Untersucher / Mitarbeiter**

Anrede medizineranrede Anrede mitarbeiter\_anrede Anschrift medizineranschrift Benutzername benutzername E-Mail medizinermail Fax-Nr. des beim Mitarbeiter eingetr. medizinerfax\_zen Zentrums Fax medizinerfax Funktion: Arzt/SIFA/Helfer medizinerfunktion Kuerzel medizinerkuerzel Leitzeichen medizinerlzeichen Nachname medizinernachname Personalnummer mediziner persnummer PLZ & Ort mitarbeiterplzort PLZ & Ort mitarbeiter\_plzort Straße mitarbeiterstrasse Straße mitarbeiter str Titel medizinertitel Titel mitarbeiter titel mitarbeiter titel Titel/Vorname, Nachname untersucher Telefon medizinertel Telefon geschäftlich medizinergesch Tel.-Nr. des beim Mitarbeiter eingetr. Zentrums medizinertel\_zen Mobiltelefon medizinermobil Titel + Vorname titel vorname Vorname medizinervorname Vorname, Nachname mitarbeitername Vorname, Nachname mitarbeiter name Zusatz medizinerzusatz

Zusatz2 medizinerzusatz2 Zusatz3 medizinerzusatz3 Zusatz4 medizinerzusatz4 Zusatz untersucherzusatz Zimmer medizinerzimmernr

#### Signatur des Benutzers (als Grafik)\*

\* In der Dokumentvorlage muss eine Grafik als Platzhalter für die Signatur eingebunden werden. Diese Grafik muss formatiert werden mit folgenden Werten: Layout & Eigenschaften: Alternativtext und Beschreibung = benutzersignatur

#### <span id="page-23-0"></span>**Bearbeiter**

Anrede bearbeiteranrede Anschrift bearbeiteranschrift Benutzername benutzernameba E-Mail bearbeitermail Funktion: Arzt/SIFA bearbeiterfunktion Kürzel bearbeiterkuerzel Leitzeichen bearbeiterlzeichen Nachname bearbeiternachname Personalnummer bearbeiter persnr PLZ & Ort bearbeiterplzort Straße bearbeiterstrasse Titel bearbeitertitel Titel, Nachname bearbeitername Telefon bearbeitertel Telefon geschäftlich bearbeitergesch Telefax bearbeiterfax Vorname bearbeitervorname

#### Zentrum

<span id="page-23-1"></span>Tel.-Nr. des beim Bearbeiter eingetr. bearbeitertel\_zen Zentrums Fax-Nr. des beim Bearbeiter eingetr. bearbeiterfax zen Zentrums

#### <span id="page-23-2"></span>Rechnung

Anrede rebearbeiteranrede Titel rebearbeitertitel Vorname rebearbeitervorname Nachname rebearbeiternachname Titel, Vorname, Nachname rebearbeitername

Zusatz bearbeiterzusatz Zusatz2 bearbeiterzusatz2 Zusatz3 bearbeiterzusatz3 Zusatz4 bearbeiterzusatz4 Zimmer bearbeiterzimmernr

Anschrift **Anschrift** and *Anschrift* and *Anschrift* and *Anschrift* and *Anschrift* and *Anschrift* and *Anschrift* and *Anschrift* and *Anschrift* and *Anschrift* and *Anschrift* and *Anschrift* and *Anschrift* and *Ans* Telefon rebearbeitertel Telefon geschäftlich rebearbeitergesch Personalnummer rebearbeiter\_persnr Benutzername rebenutzernameba Fax rebearbeiterfax E-Mail rebearbeitermail Funktionsbereich rebearbeiterfunktion Zusatz rebearbeiterzusatz Zusatz 2 rebearbeiterzusatz2 Zusatz 3 rebearbeiterzusatz3 Zusatz 4 rebearbeiterzusatz4 Straße rebearbeiterstrasse PLZ, Ort rebearbeiterplzort Tel.-Nr. des beim Bearbeiter rebearbeitertel zen eingetr. Zentrums Fax-Nr. des beim Bearbeiter rebearbeiterfax\_zen eingetr. Zentrums Leitzeichen rebearbeiterlzeichen Kürzel rebearbeiterkuerzel Zimmernummer des Bearbeiters einer auf der rebearbeiterzimmernr

<span id="page-24-0"></span>**Impfungen**

Arbeitsmediziner arbeitsmediziner Befunddaten XXX alkohol Befunde mit entsprechender Bezeichnung, hier Besp. Alkohol Datum untersuchungsdatum Impfungen impfungen impfungen impfungen impfungen impfungen impfungen impfungen impfungen impfungen impfungen i Kontrolltermin Kontrolltermin

<span id="page-24-1"></span>**Befundbaum** 

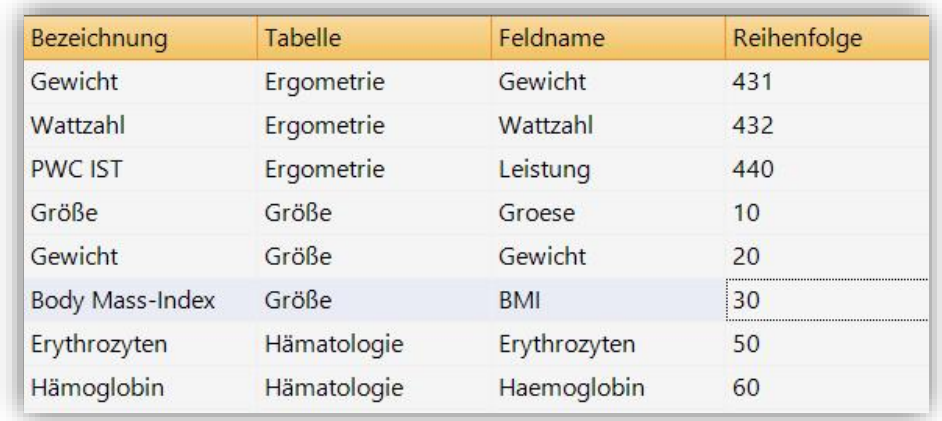

#### XX\_Tabellenname\_Reihenfolge / Feldname

<span id="page-25-0"></span>Abbildung 8: Beispiel Laborwerte

Beispiele:

Ergometrie XX\_Ergometrie\_Gewicht Größe 30 NX Größe 10 Hämatologie XX\_Hämatologie\_50 Hepatitis HBs XX\_Hepatitis\_HBs

Hinweis: *Wenn die Kombination aus XX\_Tabellenname\_Feldname für eine Textmarke zu lang ist, empfiehlt es sich die Kombination aus XX\_Tabellenname\_Reihenfolge zu nehmen.*

Es besteht die Möglichkeit Kontrollkästchen in Word zu füllen. Dies ist allerdings nur möglich, wenn der Laborwert in SAmAs ein Ja/Nein Feld ist. Beispiele für eine Textmarke wären:

XX Perimetrie 10 für Zentral Ja oder

XX\_Perimetrie\_10\_n für Zentral Nein

Das \_n am Ende steht dabei immer für Nein/Negativ.

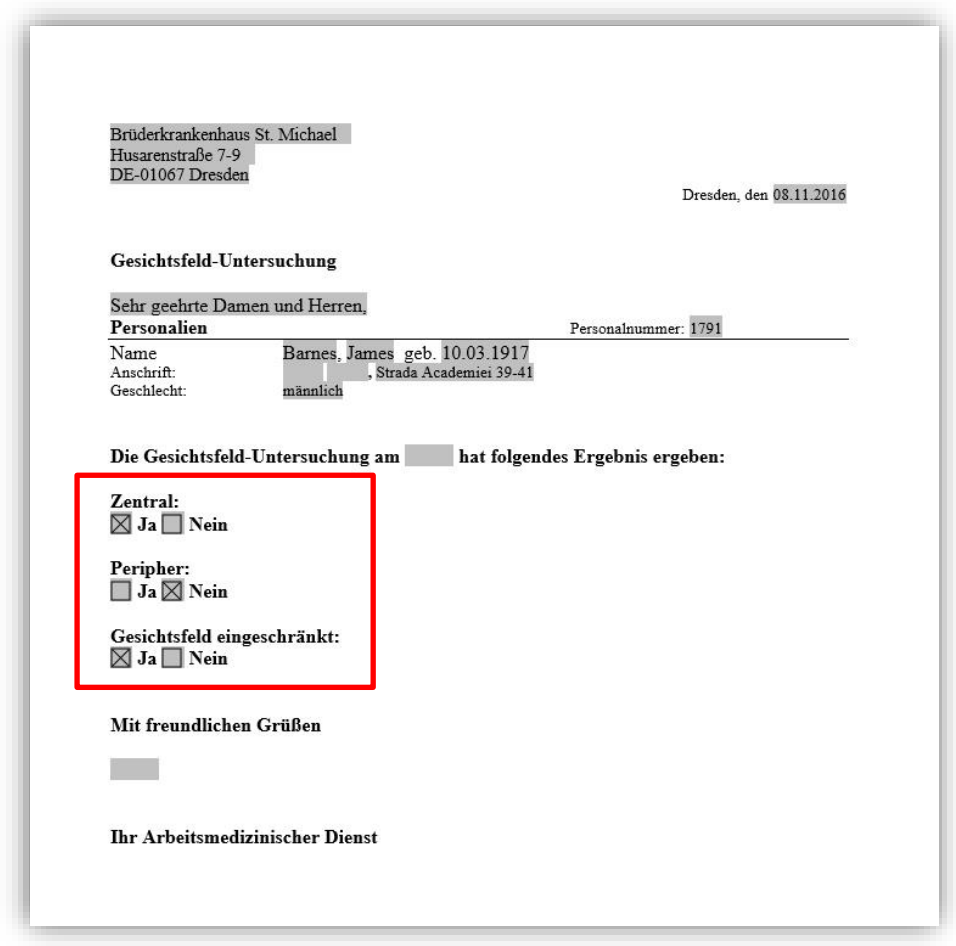

<span id="page-26-1"></span>Abbildung 9: Kontrollkästchen füllen

Hinweis: *Die Reihenfolge muss dabei mindestens zweistellig sein.*

#### <span id="page-26-0"></span>**Tagesliste**

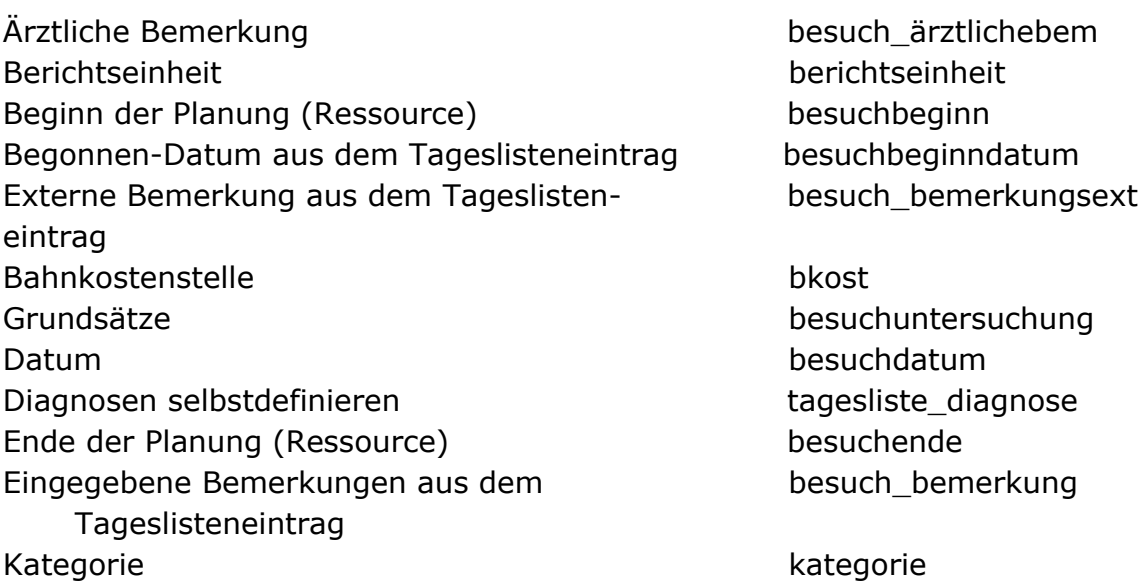

Name des Zentrums besuchzentrum Name des Zentrums besuchmandant Maßnahmenliste massnahmen Rahmenkostenstelle rkost Straße des Zentrums besuchzentrumstr Straße des Zentrums besuchmandantstr Telefon besuchaptel Telefax besuchapfax Telefon Sifa besuchsifatel Telefon Sifa geschäftlich besuchsifatelgesch Titel Sifa besuchsifatitel Uhrzeit besuchuhrzeit Vollname Sifa Besuchsifavollname Vollname Besuchapvollname Besuchapvollname Vorname Sifa besuchsifavorname Zusatz Sifa besuchsifazusatz Zusatz2\_Sifa besuchsifazusatz2 Zusatz3\_Sifa besuchsifazusatz3

#### Unfall / Verbandbucheintrag

<span id="page-27-0"></span>Ärztliche Bemerkung Abteilung des Unfalls Arbeit nicht eingestellt arbeingestellt arbeit arbeit arbeit arbeit arbeit arbeit arbeit arbeit arbeit arbeit arbeit arbeit arbeit arbeit arbeit arbeit arbeit arbeit arbeit arbeit arbeit arbeit arbeit arbeit arbeit arbeit Arbeit eingestellt arbeingestellt arbeingestellt arbeit arbeit arbeit arbeit arbeit arbeit arbeit arbeit arbeit arbeit arbeit arbeit arbeit arbeit arbeit arbeit arbeit arbeit arbeit arbeit arbeit arbeit arbeit arbeit arbe Aussage durch Vorgesetzte  $\Box$ Aussage durch Mitarbeiter  $\Box$ Aussage durch Sifa under the  $\Box$ Aussage: Name  $\square$ Arbeit sofort eingestellt arbeingestellt arbeingestellt arbeit arbeit arbeit arbeit arbeit arbeit arbeit arbeit arbeit arbeit arbeit arbeit arbeit arbeit arbeit arbeit arbeit arbeit arbeit arbeit arbeit arbeit arbeit arbe Arbeit nicht aufgenommen  $\Box$ Arbeit aufgenommen arbaufgenommen Arbeit später eingestellt arbeingestellt arbeit arbeit arbeit arbeit arbeit arbeit arbeit arbeit arbeit arbeit arbeit arbeit arbeit arbeit arbeit arbeit arbeit arbeit arbeit arbeit arbeit arbeit arbeit arbeit arbeit arbei Arbeit eingestellt / TT Arbeit eingestellt / TT Arbeit eingestellt /  $TT$ Arbeit eingestellt / StdStd Arbeit eingestellt / StdStd Arbeit eingestellt / MinMin Arbeit eingestellt / MinMin Arbeit eingestellt / MM Arbeit eingestellt / MM Arbeit eingestellt / MM

Nachname Sifa besuchsifanachname Zusatz4\_Sifa besuchsifazusatz4

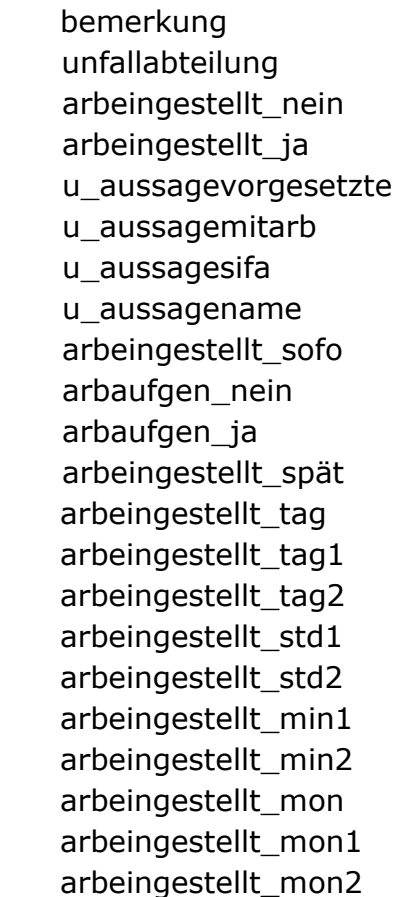

Arbeitsbeginn / StdStd arbeitsbeginn\_std Arbeitsbeginn / StdStd arbeitsbeginn\_std1 Arbeitsbeginn / StdStd arbeitsbeginn\_std2 Arbeitsbeginn / MinMin arbeitsbeginn\_min Arbeitsbeginn / MinMin arbeitsbeginn min1 Arbeitsbeginn / MinMin arbeitsbeginn\_min2 Arbeitsende / StdStd arbeitsende\_std Arbeitsende / StdStd arbeitsende std1 Arbeitsende / StdStd arbeitsende std2 Arbeitsende / MinMin arbeitsende min Arbeitsende / MinMin arbeitsende min1 Arbeitsende / MinMin arbeitsende min2 Ausfallende TTMMJJJJ ausfallende Augenzeuge augenzeuge augenzeuge is Augenzeuge augenzeuge augenzeuge augenzeuge nein Augenzeuge beim Unfall (Name, Anschrift) zeugen BG Nummer I1I0I4I0I2I5I4I0I0I1I9I bgnummer 01... bgnummer\_11 Behandelnderarzt und behandelnderarzt Bemerkung besuch bemerkung besuch bemerkung D-Arzt d\_arzt Datum des Unfalls unfalldatum FASI Bemerkung untuk menunjuk ke antara ke antara ke antara untuk menganjuk ke antara ke antara ke antara ke a Geburtsdatum für Unfallanzeige Geburtsdatum 01... I2I2I0I5I1I9I5I0I geburtsdatum\_10 Name und Anschrift des erstbehandelnden Arztes / Krankenhauses u\_zzkrankenhaus

Tätigkeit und der antale von der antale von der antale von der antale von der antale von der antale von der an Tätigkeitsschlüssel Tätigkeitsschlüssel Transport and the contract of the contract of the contract of the contract of the contract of the contract of the contract of the contract of the contract of the contract of the contract of the contract of the contract of Unfallbeschreibung unfallbeschreibung Unfallort für Verbandbuch (PLZ, Orts- und Straße) unfallort Unfalluhrzeit (Stunden, Minuten) unfalluhrzeit Unfallzeitpunkt (Tag, Monat, Jahr, Stunden, Minuten) unfallzeit\_01…unfallzeit\_16 Unfallzeitpunkt 01 unfallzeit 01 Unfallzeitpunkt 02 unfallzeit 02 Unfallzeitpunkt 04 unfallzeit\_04 Unfallzeitpunkt 05 unfallzeit 05 Unfallzeitpunkt 07 unfallzeit 07 Unfallzeitpunkt 08 unfallzeit 08

PLZ für Unfallanzeige I4I0I8I8I0I probandplz\_01... probandplz\_05

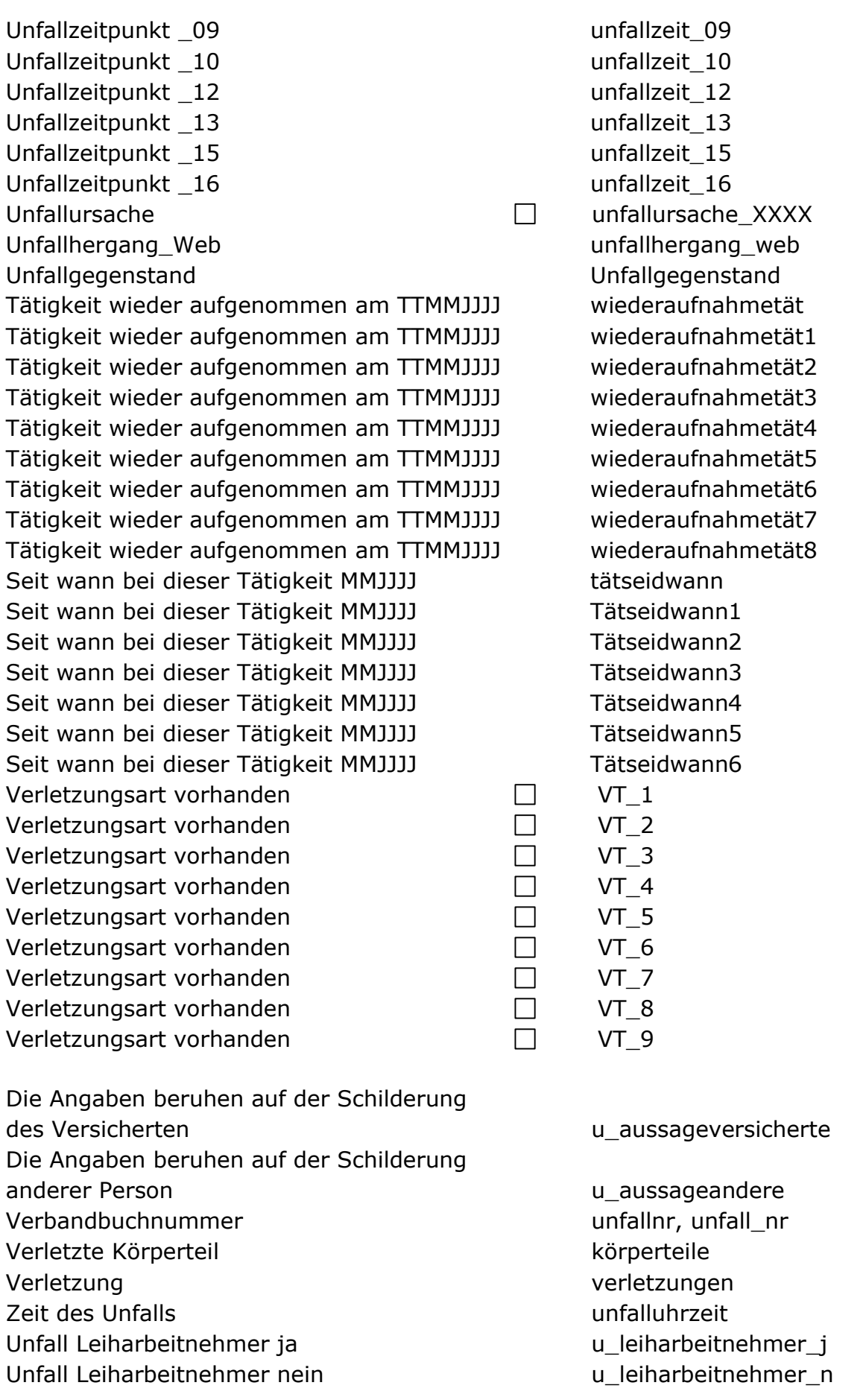

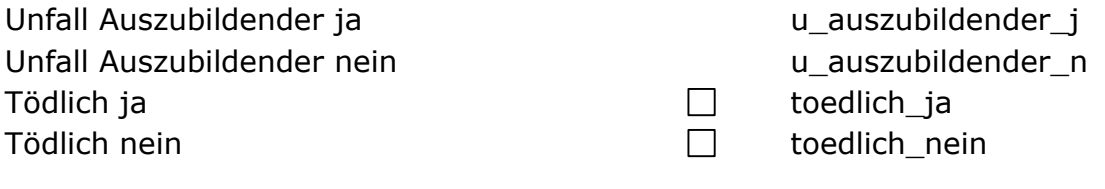

#### <span id="page-30-0"></span>**Zentren / Mandantendaten**

Anschrift zentrumanschrift Anschrift mandantanschrift Anschrift in einer Zeile zentrum1zeile Anschrift in einer Zeile mandant1zeile Fax zentrumfax Fax mandantfax Name zentrumname Name mandantname Ort zentrumort Ort mandantort PLZ zentrumplz PLZ mandantplz Telefon zentrumtel Telefon mandanttel Strasse mandantstrasse Strasse zentrumstrasse Zusatz mandantzusatz Zusatz zentrumzusatz PLZ, Ort mandantplzort PLZ, Ort and a sentrumplzort and a sentrumplzort and a sentrumplzort and a sentrumplzort and a sentrumplzort and  $\alpha$ E-Mail mandantemail E-Mail zentrumemail

#### <span id="page-30-1"></span>**Zentrumsleiter**

Zentrumsleiter Titel mandantleitertitel Zentrumsleiter Vorname mandantleitervorname Zentrumsleiter Nachname mandantleitername Zentrumsleiter Zusatz mandantleiterzusatz Zentrumsleiter Zusatz 2 mandantleiterzusatz2

#### Weiterbildungsbefugter

Zimmernummer mandantzimmernummer Zimmernummer zentrumzimmernummer

<span id="page-30-2"></span>Anrede mandantwbbanrede Titel mandantwbbtitel Vorname mandantwbbvorname mandantwbbvorname Nachname mandantwbbnachname

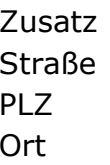

#### <span id="page-31-0"></span>**Rechnungsdaten**

Bestellnummer bestellnummer BIC bic Buchungskennzeichen buchungskennzeichen Brutto mit MwSt. mitmwstbrutto Debitorennummer debitor\_rechnung Endbetrag endsumme IBAN iban MwSt. mwst MwSt. Gesamtbetrag mwst betrag MwSt.-Summe mwstsumme Netto ohne MwSt. **ohnemwstnetto** Netto mit MwSt. mitmwstnetto Rechnungsnummer rechnungsnr Rechnungsdatum redatum redatum Summe aller Rechnungen and aller section of the listensumme Summe MwSt. aller Rechnungen and aller the listenmwst Zahlungsart zahlungsart Zahlungsziel tt.mm.jjjj zahlungsziel Zwischensumme zwischensumme Bemerkung Extern anmerkung extern anmerkung extern Bemerkung Intern anmerkung intern anmerkung intern E-Mailadresse des Rechnungsempfängers RE\_Email Leistungsdatum realeistungsdatum Teilzahlung des anti-seilzahlung teilzahlung teilzahlung teilzahlung teilzahlung Restbetrag restbetrag restbetrag

Ausgabe von folgendem Text: Den fälligen Betrag werden wir aussisschrift ordnungsgemäß von Ihrem Konto "XX" abbuchen.

mandantwbbzusatz mandantwbbstrasse mandantwbbplz mandantwbbort

#### **Rechnungsliste**

<span id="page-31-1"></span>Ausgabe des Angezeigten Inhalts rech\_überschrift Alle oder der vorausgewählte Arbeitgeber rech\_ag Nettobetrag nettosumme Bruttobetrag bruttosumme MwSt. Anteil **Musters** Must summer mwstsummer

#### <span id="page-32-0"></span>**Grundsatz**

Für Einzel Terminanschreiben Untersuchung tätigkeitgrundsatz Untersuchung untersuchungen Untersuchung mit Untersuchungsart untersuchungenuart (Pflicht, Wunsch, Angebot, Eignung, Prävention) Anlass anlass Unterweisung unterweisungen Schulung schulungen and the schulungen schulungen Ausgeschieden ausgeschieden ausgeschieden ausgeschieden

#### <span id="page-32-1"></span>**Unterweisungsdaten**

Datum der Bescheinigung bescheindatum Vor erstmaliger Benutzung vorerstbenutzung Vor Durchführung von… vordurchführung Jährliche Unterweisung jährlich

#### WebClient PDF Dokument:

Dokumente mit Revisionsstand unterweisungsdokumente Vor erstmalige Aufnahme der Tätigkeit untart\_voraufnahmentaet Wiederkehrende Unterweisung eine ausselle untarte wiederkehrend Der Name des angemeldeten Benutzers ansprechpartner Schulungen schulungen schulungen schulungen schulungen schulungen schulungen schulungen schulungen schulungen

#### <span id="page-32-2"></span>**Arbeitsmittel**

Bezeichnung eines Arbeitsmittels am bezeichnung Bezeichnung des Produkts am produkt Name des Arbeitgebers am arbeitgeber Name der Abteilung am abteilung am abteilung Kostenstellennummer der Abteilung am abteilungkst Inventarnummer des Arbeitsmittels am inventarnummer Hersteller des Arbeitsmittels am hersteller Typ des Arbeitsmittels am\_typ Seriennummer des Arbeitsmittels am seriennummer Messplatznummer des Arbeitsmittels am Messplatznummer Baujahr des Arbeitsmittels am baujahr Wert des Arbeitsmittels am wert Datum der Verschrottung am verschrottung Standort des Arbeitsmittels am standort

Bemerkung des Arbeitsmittels am bemerkung Prüfkategorie des Arbeitsmittels am p\_kategorie Prüfgrundlage des Arbeitsmittels am p Grundlage Inbetriebnahme des Arbeitsmittels am\_p\_inbetriebnahme Regelmäßige Prüfung des Arbeitsmittels am\_p\_pruefung Prüfnachweis des Arbeitsmittels am p\_pruefnachweis

<span id="page-33-0"></span>**Prüfungen**

Prüfungsdatum powerfdatum particles in the pruefdatum Art der Prüfung (Erst- oder Nachprüfung) p\_pruefungsart Beurteilung einer Prüftätigkeit einer politische partiellung Name des Prüfers parties par la pruefer Datum der nächsten Prüfung parachstepruefung parachstepruefung Prüfumfang particle between the particle particle particle particle particle particle particle particle particle Bemerkung particle bemerkung particle bemerkung

Nur bei Gruppen

#### <span id="page-33-1"></span>**Jahresbericht**

am\_weblink

Nächste Prüfung am gronaechstePruef Prüfzeitraum am\_gr\_Pruefart

Jahresbericht in der andere gewennte gebieten der anteressenten der anteressenten der anteressenten der anteressenten der anteressenten der anteressente der anteressente der anteressente der anteressente der anteressente d

#### <span id="page-33-2"></span>**Spezielle Werte für die Fliegerärzte**

verwtauglichkeit austauglichkeit last next

#### <span id="page-33-3"></span>Tabellen

Das Ausfüllen der Tabellen wird dynamisch gestaltet. Die Spalten der zu ausfüllenden Tabelle werden mit Platzhaltern gefüllt. Diese werden dann vom Programm aus gegen Daten ersetzt.

Um zu sehen welche Felder angesprochen werden können, erstellen Sie eine Dokumentvorlage, die alle möglichen Tabellenfelder ausgibt und die aus folgender Tabelle besteht:

#### Definitionen

Tabellen\_definition

1. Importieren Sie die erstellte Dokumentvorlage in SAmAs Health & Safety wie im Administratorhandbuch unter Kapitel *Dokumentvorlagen importieren* beschrieben ist.

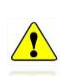

Hinweis: *Achten Sie darauf, von welcher Art Ihre Dokumentvorlage ist. Ist sie z.B. von der Art Impfung, so gelten ausschließlich die Tabellenfelder für die Art Gefährdungsbeurteilung und nicht die Tabellenfelder für die Art der Ärztlichen Bescheinigung usw.*

2. Drucken Sie diese Vorlage wie gewohnt aus SAmAs aus. Sie bekommen eine Auflistung alle Felder, die zu der von Ihnen gewählten Dokumentvorlagenart gehört.

Zum Beispiel für die Art Gefährdungsbeurteilung:

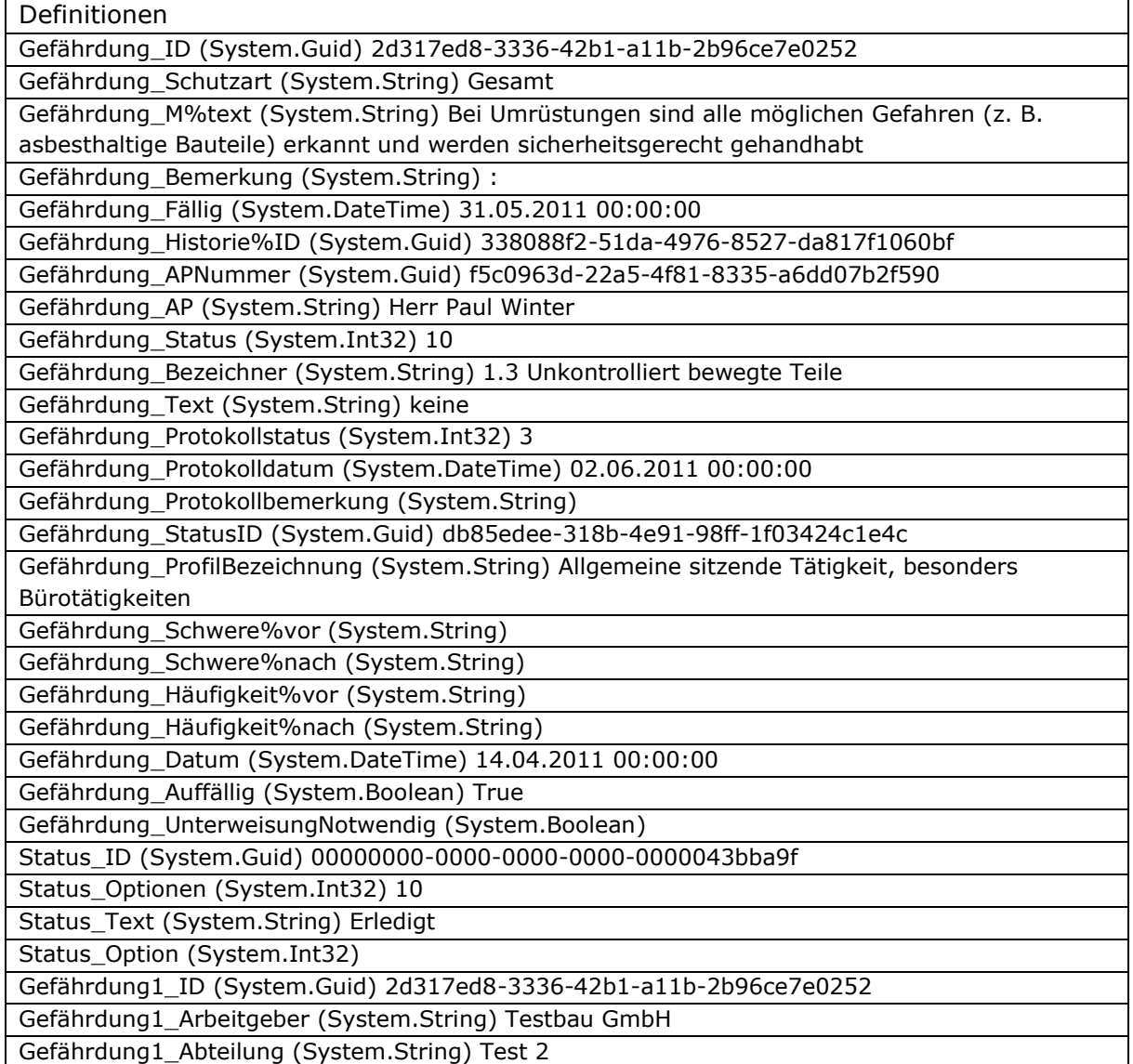

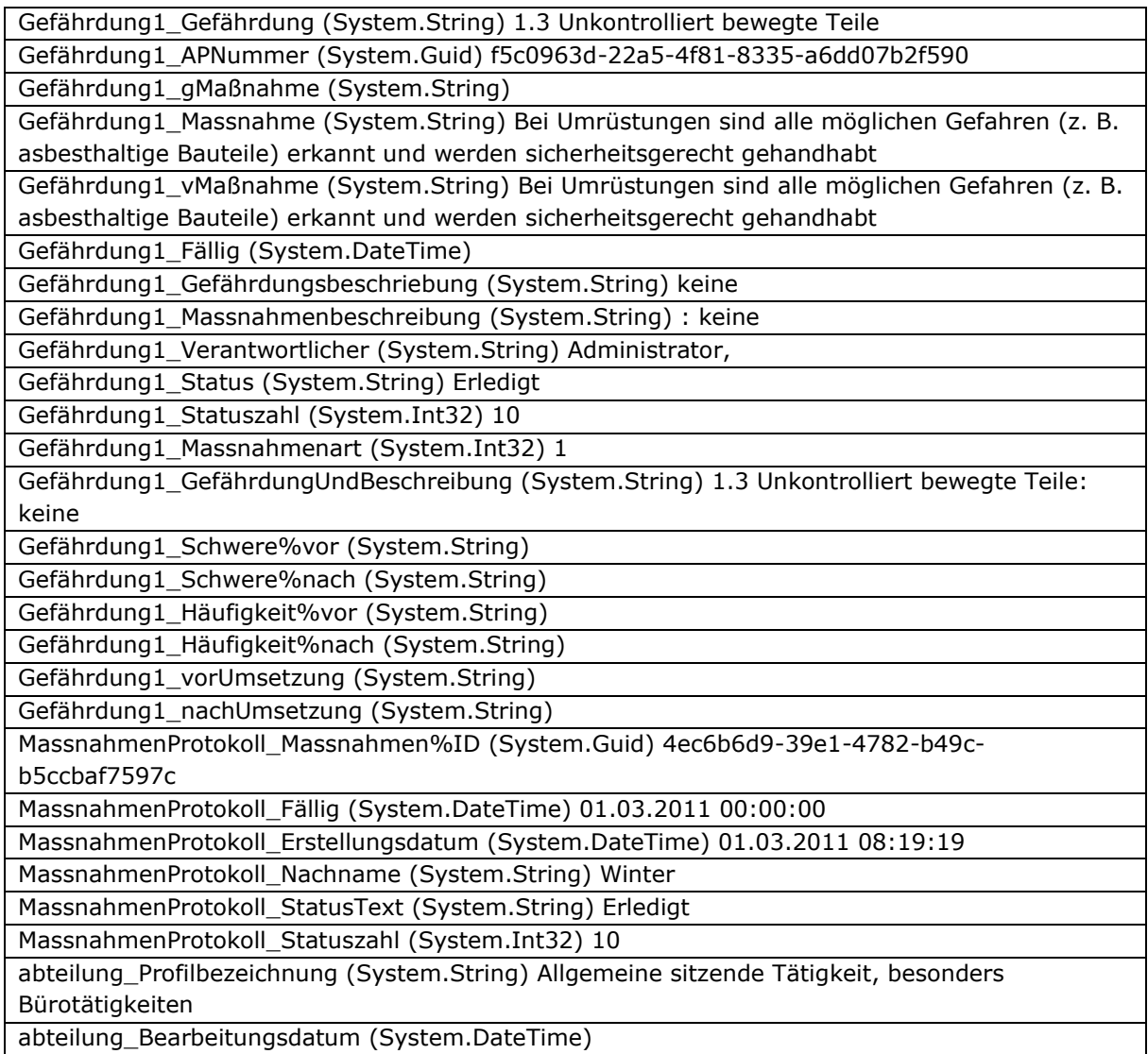

3. Suchen Sie aus dieser Tabelle die gewünschten Felder aus und bauen Sie die Dokumentvorlage auf.

#### <span id="page-35-0"></span>Aufbau der Platzhalter

#### Tabellenname\_spaltenname(alias)\_format

#### ➢ Tabellenname:

hierhinter verbirgt sich der Tabellenname der beim Ausfüllen für die Vorlage verwendet wird.

#### ➢ Spaltenname:

hierhinter verbirgt sich der Spaltenname der beim Ausfüllen für die Vorlage verwendet wird.

#### ➢ Alias:

hier kann der Inhalt der Spalte kontrolliert werden.

#### Für (Integer) Zahl: Darstellungswert

z.B. beim Wert=0, wird  $nJa$ ; Wert=1, wird "Vielleicht"; Wert=2, wird "Nein" in der Tabelle von Vorlage eingetragen.

Für (Boolean [True/False]) (wahr = 1; falsch = 0): Darstellungswert

z.B. wenn Wert "True" (wahr = 1), wird in der Tabelle " $X^*$  und wenn Wert "False" (falsch = 0), wird in der Tabelle "-" eingetragen

```
Nur für Text: (join:row)
```
Inhalt in einer Zeile bzw. Spalte eintragen

Format: hier kann das Darstellungsformat angegeben werden (z.Z. nur Datum)

<span id="page-36-0"></span>Für Datum: z.B. dd.MM.yyyy

*Auf Basis einer Tabelle*

Eine Tabelle kann nur mit einem Tabellennamen versehen werden.

Hier ein Beispiel mit der Tabelle Gefährdung1:

Gefährdung1\_Massnahme Gefährdung1\_Fällig Gefährdung1\_Gefährdungsbeschriebung Gefährdung1\_Status Gefährdung1\_Massnahmenart

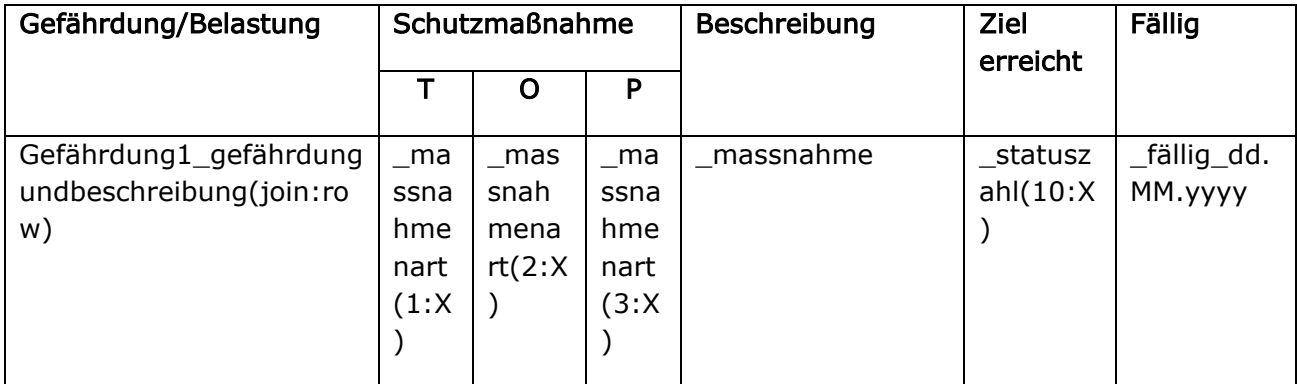

#### Das Ergebnis sieht dann so aus:

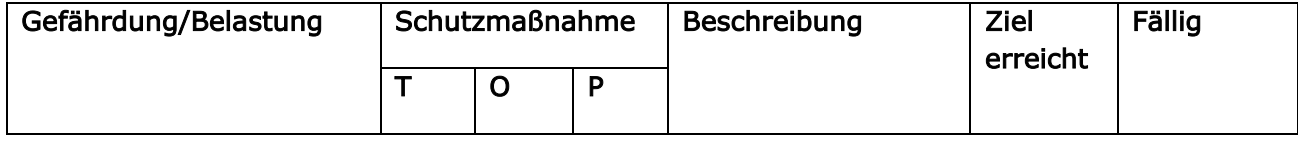

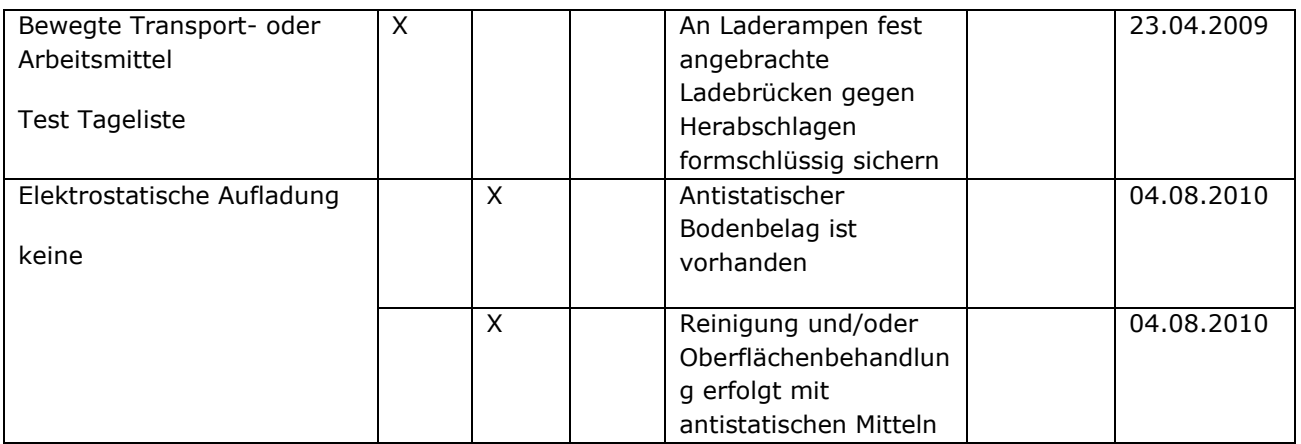

#### *Auf Basis zwei Tabellen*

<span id="page-37-0"></span>Hier kann man auch eine Spalte aus einer anderen Tabelle angegeben werden, die über eine ID-Nummer gefüllt wird. Z.B.: Für die Vorlage können diese Felder verwendet werden:

- 1. Abteilung nachname
- 2. Abteilung kostenstelle
- 3. Abteilung\_Kostenstellen%ID
- 4. Abteilung\_Arbeitgeber%ID
- 5. Arbeitgeber\_Nachname
- 6. Arbeitgeber\_Betriebsnummer
- 7. Arbeitgeber\_Abrbeitgeber%ID

Die Vorlage sieht so aus:

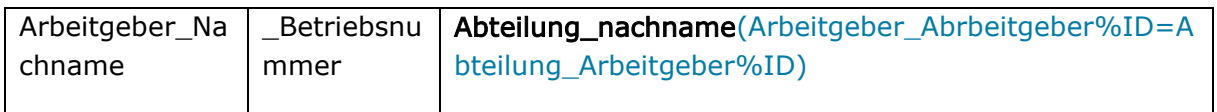

Mit dem Ausdruck im Alias der Spalte "Abteilung\_nachname" werden aus der Tabelle Abteilungen, alle Abteilungen zum Arbeitgeber kommasepariert ausgegeben.

#### SAmAs Enterprise

#### <span id="page-37-2"></span><span id="page-37-1"></span>**Angebot**

Anschrift aus Adressen and an adressen adressen adresse Angebotsnummer Angebotsnr Netto mit MwSt. mitmwstnetto Netto ohne MwSt. **All and Strutter Control** chnemwstnetto Zwischensumme zwischensumme MwSt. mwst MwSt.-Summe mwstsumme Endbetrag endsumme Netto mit MwSt. + MwSt. MithmustNettoPlusMwst Laufende Nr. 1990 - Entertainment von der Entertainment von der Entertainment von der Entertainment von der En

#### <span id="page-38-0"></span>**Rechnungsdaten**

Warenempfängeradresse warenempfänger Leitweg-ID leitwegid

Bei Abrechnung von Bilanzierungsverträgen mit dem Intervall "Sofort":

Personalnummer (Proband) repersonalnummer Leistungsdatum (Datum Termin) releisdatum Leistungsempfänger (Nachname, Vorname, materialeisempfaenger Geburtsdatum)

#### <span id="page-38-1"></span>**Tagesliste**

Uhrzeit des geplanten Tageslisteneintrages Besuchuhrzeit\_ca (ca. muss aktiviert sein)

### Index

#### <span id="page-39-0"></span>A Alias 36, 37 Arbeitgeber 5 B Boolean 35, 36 D Dateityp 6 Dokumentvorlagen 5, 6, 8, 9 Dropdown-Formularfeld 7 E Eigenschaften 7 F Format 7, 36 Formular 6, 7, 18, 19, 21 Formularschutz 7 K Kontrollkästchen-Formularfeld 7 Optionen für Textformularfelder 7 P Platzhaltern 34 R Referenz 37 S Spaltenname 25, 36 Stammdaten 5 T Tabellenfelder 34 Tabellenname 25, 36 Text 7, 34, 35, 36 Text-Formularfeld 7 Textformularfelder 7 Textmarke 8 Z Zahl 36

#### O

# Abbildungsverzeichnis

<span id="page-40-0"></span>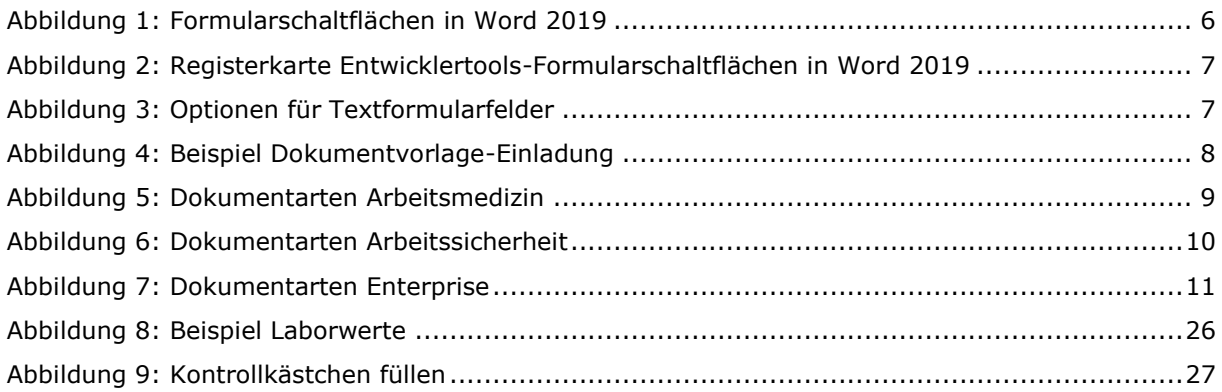